# THE ARITHMETIC-GEOMETRIC MEAN

# Rowan Parker

# The University of Sheffield 2013–2014

# Table of Contents

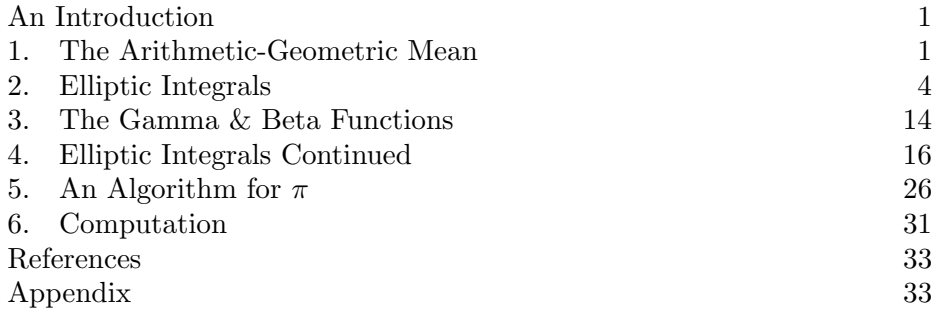

#### <span id="page-1-0"></span>AN INTRODUCTION

This project, as its title suggests, focuses on the arithmetic-geometric mean. Often abbreviated as AGM, it is an iteration on two numbers using the arithmetic and geometric means. Generally referred to as just the mean or average, the sum of two numbers divided by two is actually the arithmetic mean. The *geometric* mean is the square root of the two numbers multiplied together. As David Cox said in his paper on the subject [\[2\]](#page-33-2):

> 'This [the AGM] first appeared in a paper of Lagrange, but it was Gauss who really discovered the amazing depth of this subject.'

He continues to say that the majority of Gauss' work was published after his death (as Werke, see [\[3\]](#page-33-3)). Although they will not be covered in this project, Gauss also worked on a complex AGM.

French mathematician Legendre developed many of the ideas on *elliptic* integrals. Their name arose because one such integral gives the arc length of an ellipse — an example of this is demonstrated in [Section 2.](#page-4-0) These types of integrals were the first types that mathematicians could not solve analytically, hence their relationship with the AGM.

An important application of the AGM, which is the application we cover, is its use in computing  $\pi$ . One algorithm in particular will be covered, but there are many more detailed in Borwein and Borwien [\[1\]](#page-33-4). To further this application, there will be a more detailed look at computing  $\pi$  using a program written by the author.

#### 1. The Arithmetic-Geometric Mean

<span id="page-1-1"></span>Given two non-negative numbers  $a$  and  $b$ , the *arithmetic mean* and *geo*metric mean are given respectively by

<span id="page-1-2"></span>
$$
\frac{a+b}{2} \qquad \text{and} \qquad \sqrt{ab}.\tag{1}
$$

For example, if we have  $a = 8$  and  $b = 2$ , then the arithmetic mean is  $\frac{8+2}{2} = 5$ and the geometric mean is  $\sqrt{8 \times 2} = 4$ . The arithmetic-geometric mean is related to these two means and much of the underlying theory for this section is in Cox [\[2\]](#page-33-2).

Let  $a_0 = a$  and  $b_0 = b$ , with  $a \ge b > 0$ , and define the recursion:

$$
a_{n+1} = \frac{a_n + b_n}{2}
$$
 and  $b_{n+1} = \sqrt{a_n b_n}$ . (2)

Note that  $b_{n+1}$  should always be the positive square root. This just means that both  $a_n$  and  $b_n$  are sequences and it is straightforward to see that  $a_1$ and  $b_1$  are the arithmetic and geometric means of a and b, that  $a_2$  and  $b_2$ are the respective means of  $a_1$  and  $b_1$ , and so on. As we prove later, both sequences  $a_n$  and  $b_n$  have a common limit, which is the AGM.

<span id="page-2-0"></span>**Definition 1.1.** The *arithmetic-geometric mean* M is defined by

$$
M(a,b) = \lim_{n \to \infty} a_n = \lim_{n \to \infty} b_n,
$$

where  $a_n$  and  $b_n$  are given in [\(2\)](#page-1-2) and  $n \in \{0, 1, \dots\}$ .

Looking at an example may assist in understanding the concept. The initial values, of  $a = 25$  and  $b = 4$ , for the example below have been chosen at random.

<span id="page-2-1"></span>**Example 1.2.** Calculate  $M(25, 4)$ .

Solution. The following table shows the first four iterations of  $a_n$  and  $b_n$  as defined above in [Definition 1.1.](#page-2-0)

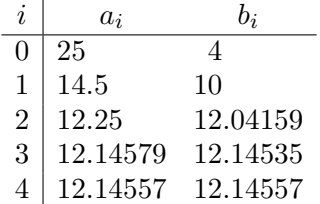

Intuitively, both sequences look to be approaching a similar value as  $n$  increases. This value, which is the AGM, appears to be around 12.146. (Note that no rounding has been applied when displaying the above table.)

The two sequences in [Example 1.2](#page-2-1) do actually converge to a common limit (rather than just appearing to). It can be proven that the sequences  $a_n$  and  $b_n$  converge for any initial values for a and b, not just for  $a = 25$  and  $b = 4$ , and this leads to our first theorem.

**Theorem 1.3.** For any  $a \ge b \ge 0$ , the arithmetic-geometric mean  $M(a, b)$ exists.

Proof. The standard inequality for arithmetic and geometric means states that

$$
\frac{a+b}{2}\geqslant \sqrt{ab}.
$$

This tells us that  $a_i \geq b_i$  for any  $i \in \{0, 1, \dots\}$ . Letting  $i = n$  and  $i = n + 1$ gives

<span id="page-2-2"></span>
$$
a_n \ge b_n
$$
 and  $a_{n+1} \ge b_{n+1}$ .

Since  $a_n \geq b_n$ , this produces

$$
a_n \ge \frac{a_n + b_n}{2}
$$
 and  $\sqrt{a_n b_n} \ge b_n$ .

Using [\(2\)](#page-1-2), we can write,

$$
a_n \geqslant \frac{a_n + b_n}{2} = a_{n+1} \geqslant b_{n+1} = \sqrt{a_n b_n} \geqslant b_n
$$
\n
$$
\implies \qquad a_n \geqslant a_{n+1} \geqslant b_{n+1} \geqslant b_n. \tag{3}
$$

This leads to

$$
a \geq a_1 \geq \dots \geq a_n \geq a_{n+1} \geq b_{n+1} \geq b_n \geq \dots \geq b_1 \geq b.
$$

Therefore, both  $a_n$  and  $b_n$  are bounded so, the limits  $\lim_{n\to\infty} a_n$  and  $\lim_{n\to\infty} b_n$ exist. The next step is to show that these limits are equal. So, from [\(3\)](#page-2-2), we have

$$
-b_{n+1} \leqslant -b_n.
$$

Adding  $a_{n+1}$  produces

$$
a_{n+1} - b_{n+1} \leq a_{n+1} - b_n
$$

which, using [\(3\)](#page-2-2), leads to

$$
a_{n+1} - b_{n+1} \leq \frac{a_n + b_n}{2} - b_n
$$
  

$$
\implies a_{n+1} - b_{n+1} \leq \frac{1}{2} (a_n - b_n).
$$

Then, we can write

$$
a_n - b_n \le \frac{1}{2} (a_{n-1} - b_{n-1})
$$

and iterate to give

$$
\frac{1}{2}(a_{n-1}-b_{n-1}) \leq \frac{1}{2^2}(a_{n-2}-b_{n-2}) \leq \cdots \leq \frac{1}{2^n}(a_0-b_0).
$$

Therefore,

$$
a_n - b_n \leqslant \frac{1}{2^n} \left( a_0 - b_0 \right).
$$

Now, take the limit as  $n \to \infty$ 

$$
\lim_{n \to \infty} a_n - \lim_{n \to \infty} b_n \leq 0,
$$

and since  $a_n \geq b_n$  for any n,

$$
\lim_{n \to \infty} a_n - \lim_{n \to \infty} b_n = 0.
$$

This proves that  $\lim_{n\to\infty} a_n = \lim_{n\to\infty} b_n$  and, therefore, that  $M(a, b)$  exists.  $\Box$ 

Therefore, we know the AGM exists. Now, it is useful to look at how quickly the AGM iteration converges.

<span id="page-3-0"></span>Corollary 1.4. The arithmetic-geometric mean converges quadratically. Proof. Using  $(2)$ ,

$$
a_{n+1} - b_{n+1} = \frac{a_n + b_n}{2} - \sqrt{a_n b_n}
$$

$$
= \frac{1}{2} \left( \sqrt{a_n} - \sqrt{b_n} \right)^2
$$

$$
= \frac{1}{2} \left( \frac{a_n - b_n}{\sqrt{a_n} + \sqrt{b_n}} \right)^2,
$$

and since  $b_0 \leq b_n \leq a_n$ ,

$$
a_{n+1} - b_{n+1} \le \frac{1}{2} \left( \frac{a_n - b_n}{2\sqrt{b_0}} \right)^2.
$$

Then,

$$
a_{n+1} - b_{n+1} \le \frac{1}{8b_0} (a_n - b_n)^2
$$

and therefore, the AGM converges quadratically.

There are four basic properties of the AGM included. The first two properties are trivial and the second two are important for later sections.

<span id="page-4-4"></span>**Proposition 1.5.** Given two real numbers  $a > b > 0$ :

(a)  $M(a, a) = a$ ,

(b)  $M(a, 0) = 0$ ,

(c)  $M(a, b) = M(a_1, b_1) = M(a_2, b_2) = \cdots$ (d)  $M(\lambda a, \lambda b) = \lambda M(a, b)$  for any  $\lambda > 0 \in \mathbb{R}$ .

The proofs of these properties are omitted, but are hopefully clear when looking at [Definition 1.1.](#page-2-0)

#### 2. Elliptic Integrals

<span id="page-4-0"></span>The relationship between the arithmetic-geometric mean and elliptic integrals was of great interest to nineteenth century mathematicians [\[2\]](#page-33-2). Elliptic integrals originated from attempts to calculate the arc length of ellipses and the next result is perhaps the most important to this project.

<span id="page-4-3"></span>**Theorem 2.1.** For any two real numbers  $a \ge b > 0$ ,

$$
I(a,b) = \int_0^{\pi/2} \frac{d\phi}{\sqrt{a^2 \cos^2 \phi + b^2 \sin^2 \phi}} = \frac{\pi}{2} \frac{1}{M(a,b)}.
$$

Proof. The first step is to prove that

<span id="page-4-2"></span><span id="page-4-1"></span>
$$
I(a,b)=I(a_1,b_1).
$$

Let us introduce a new variable  $\theta$  such that

$$
\sin \phi = \frac{2a \sin \theta}{(a+b) + (a-b) \sin^2 \theta}.
$$
\n(4)

The limits on the integral remain unchanged, since  $0 \le \theta \le \frac{\pi}{2}$ <br>to  $0 \le \theta \le \pi$ . This substitution was first used by Cause [2]  $\frac{\pi}{2}$  corresponds to  $0 \leq \phi \leq \frac{\pi}{2}$  $\frac{\pi}{2}$ . This substitution was first used by Gauss [\[3\]](#page-33-3), and we need to show that

$$
\cos \phi = \frac{2\cos\theta\sqrt{a_1^2\cos^2\theta + b_1^2\sin^2\theta}}{(a+b) + (a-b)\sin^2\theta},\tag{5}
$$

where  $a_1$  and  $b_1$  are the arithmetic and geometric means of a and b as defined in [\(2\)](#page-1-2). By squaring [\(4\)](#page-4-1), we have an expression for  $\cos^2 \phi$ :

$$
\cos^{2} \phi = 1 - \sin^{2} \phi = 1 - \frac{4a^{2} \sin^{2} \theta}{\left[ (a+b) + (a-b) \sin^{2} \theta \right]^{2}}.
$$

To make the calculations simpler, let us set

$$
\cos^2 \phi = \frac{N}{\left[ (a+b) + (a-b)\sin^2 \theta \right]^2},
$$

where

<span id="page-5-0"></span>
$$
N = [(a + b) + (a - b) \sin^{2} \theta]^{2} - 4a^{2} \sin^{2} \theta.
$$

Rearranging [\(2\)](#page-1-2), with  $a = a_0$  and  $b = b_0$ , gives

$$
4ab = 4b_1^2 \qquad \text{and} \qquad a^2 - 2ab + b^2 = 4(a_1^2 - b_1^2). \tag{6}
$$

We can expand  $N$  to give

$$
N = (a + b)^2 - 2(a^2 + b^2)(1 - \cos^2 \theta) + (a - b)^2 (1 - \cos^2 \theta)^2
$$
  
=  $(a + b)^2 - 2(a^2 + b^2) + 2 \cos^2 \theta (a^2 + b^2)$   
+  $(a - b)^2 (1 - 2 \cos^2 \theta + \cos^4 \theta)$   
=  $(a + b)^2 - 2(a^2 + b^2) + 2(a^2 + b^2) \cos^2 \theta$   
+  $(a - b)^2 - 2(a - b)^2 \cos^2 \theta + (a - b)^2 \cos^4 \theta$   
=  $2 [(a^2 + b^2) - (a - b)^2] \cos^2 \theta + (a - b)^2 \cos^4 \theta$   
=  $\cos^2 \theta [4ab + (a^2 - 2ab + b^2) \cos^2 \theta]$   
=  $\cos^2 \theta [4ab + (a^2 - 2ab + b^2)(1 - \sin^2 \theta)]$ 

and, by using [\(6\)](#page-5-0),

$$
N = 4\cos^2\theta \left[ b_1{}^2 + (a_1{}^2 - b_1{}^2)(1 - \sin^2\theta) \right]
$$
  
=  $4\cos^2\theta \left[ a_1{}^2(1 - \sin^2\theta) + b_1{}^2\sin^2\theta \right].$ 

Therefore,

<span id="page-5-1"></span>
$$
N = 4\cos^2\theta \left[ a_1{}^2 \cos^2\theta + b_1{}^2 \sin^2\theta \right],
$$

which is what we required in [\(5\)](#page-4-2).

Now we need to show that

$$
\sqrt{a^2 \cos^2 \phi + b^2 \sin^2 \phi} = a \frac{(a+b) - (a-b) \sin^2 \theta}{(a+b) + (a-b) \sin^2 \theta}.
$$
 (7)

Denote the square of the left-hand side of  $(7)$  by  $A$ , that is

$$
A = a^2 \cos^2 \phi + b^2 \sin^2 \phi = a^2 - (a^2 - b^2) \sin^2 \phi.
$$

Substituting  $\sin \phi$  as in [\(4\)](#page-4-1) produces

$$
A = a2 - (a2 - b2) \left( \frac{2a \sin \theta}{(a+b) + (a-b) \sin2 \theta} \right)2
$$
  
=  $a2 \left( 1 - \frac{4(a2 - b2) \sin2 \theta}{[(a+b) + (a-b) \sin2 \theta]2} \right)$   
=  $a2 \left( \frac{(a+b)2 - 2(a2 - b2) \sin2 \theta + (a-b)2 \sin4 \theta}{[(a+b) + (a-b) \sin2 \theta]2} \right)$   
=  $a2 \left( \frac{[(a+b) - (a-b) \sin2 \theta]2}{[(a+b) + (a-b) \sin2 \theta]2} \right).$ 

This can be rewritten as

$$
A = \left( a \frac{(a+b) - (a-b) \sin^2 \theta}{(a+b) + (a-b) \sin^2 \theta} \right)^2,
$$

which agrees with [\(7\)](#page-5-1).

Differentiating [\(4\)](#page-4-1) explicitly gives

$$
\cos \phi \ d\phi = \frac{2a \cos \theta \left[ (a+b) + (a-b) \sin^2 \theta \right] - 4a(a-b) \sin^2 \theta \cos \theta}{\left[ (a+b) + (a-b) \sin^2 \theta \right]^2} \ d\theta
$$

$$
= \frac{2a \cos \theta \left[ (a+b) + (a-b) \sin^2 \theta - 2(a-b) \sin^2 \theta \right]}{\left[ (a+b) + (a-b) \sin^2 \theta \right]^2} \ d\theta,
$$

which simplifies to

$$
\cos \phi \ d\phi = \frac{2a \cos \theta \left[ (a+b) - (a-b) \sin^2 \theta \right]}{\left[ (a+b) + (a-b) \sin^2 \theta \right]^2} \ d\theta.
$$

Substituting  $\cos \phi$  as in [\(5\)](#page-4-2) gives

$$
\frac{2\cos\theta\sqrt{a_1^2\cos^2\theta+b_1^2\sin^2\theta}}{(a+b)+(a-b)\sin^2\theta} d\phi = \frac{2a\cos\theta\left[(a+b)-(a-b)\sin^2\theta\right]}{\left[(a+b)+(a-b)\sin^2\theta\right]^2} d\theta.
$$

This simplifies to

$$
\sqrt{a_1^2 \cos^2 \theta + b_1^2 \sin^2 \theta} d\phi = a \frac{(a+b) - (a-b) \sin^2 \theta}{(a+b) + (a-b) \sin^2 \theta} d\theta,
$$

which, from [\(7\)](#page-5-1), gives

$$
\frac{1}{\sqrt{a^2 \cos^2 \phi + b^2 \sin^2 \phi}} d\phi = \frac{1}{\sqrt{a_1^2 \cos^2 \theta + b_1^2 \sin^2 \theta}} d\theta.
$$

Therefore, the integral can be rewritten as

$$
I(a,b) = \int_0^{\pi/2} \frac{d\theta}{\sqrt{a_1^2 \cos^2 \theta + b_1^2 \sin^2 \theta}},
$$

which proves that  $I(a, b) = I(a_1, b_1)$ . Iterating gives

$$
I(a,b) = I(a_1,b_1) = I(a_2,b_2) = \cdots
$$

such that

$$
I(a,b) = \lim_{n \to \infty} I(a_n, b_n) = I(\mu, \mu),
$$

where  $\mu = M(a, b)$ . Then

$$
I(\mu,\mu) = \int_0^{\pi/2} \frac{1}{\mu} \, d\theta = \frac{\pi}{2\mu}.
$$

Therefore,

$$
I(a,b) = \frac{\pi}{2} \frac{1}{M(a,b)}
$$

as required.  $\hfill \square$ 

This theorem helps us to solve many integrals, and one such integral arose from attempts to calculate the arc length of  $r^2 = \cos 2\theta$ . This curve is known as a *lemniscate* and it is plotted for  $0 \le \theta \le 2\pi$ .

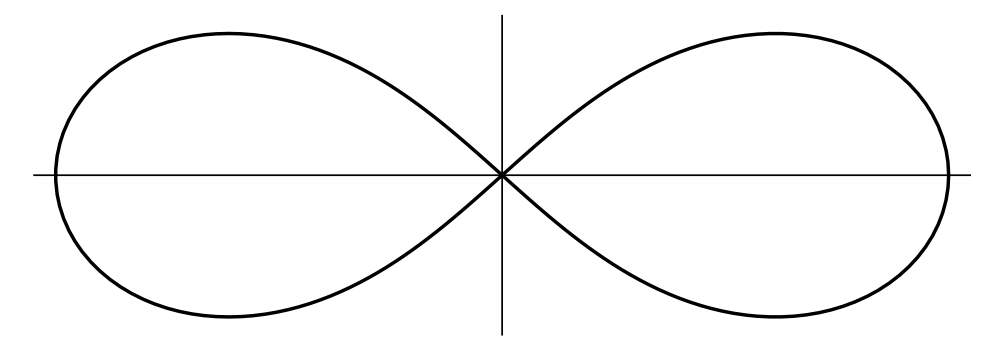

**Example 2.2.** Calculate the arc length  $L$  of  $r^2 = \cos 2\theta$ .

Solution. The standard formula for the arc length of a curve  $y(x)$  is given by

<span id="page-7-1"></span><span id="page-7-0"></span>
$$
\int \sqrt{1 + \left(\frac{dy}{dx}\right)^2} \, dx \,.
$$
 (8)

However, our curve is defined in polar coordinates so we need to make two substitutions:

$$
x = r \cos \theta
$$
 and  $y = r \sin \theta$ .

Differentiating with respect to  $\theta$  gives

$$
\frac{dx}{d\theta} = \frac{dr}{d\theta}\cos\theta - r\sin\theta \quad \text{and} \quad \frac{dy}{d\theta} = \frac{dr}{d\theta}\sin\theta - r\cos\theta. \quad (9)
$$

This allows us to write  $\frac{dy}{dx}$  in terms of r and  $\theta$  which is

$$
\frac{dy}{dx} = \frac{dy}{d\theta} / \frac{dx}{d\theta} = \frac{\frac{dr}{d\theta}\sin\theta - r\cos\theta}{\frac{dr}{d\theta}\cos\theta - r\sin\theta}.
$$

The radicand in [\(8\)](#page-7-0) can then be rewritten in terms of r and  $\theta$ :

$$
1 + \left(\frac{dy}{dx}\right)^2 = \frac{\left(\frac{dr}{d\theta}\cos\theta - r\sin\theta\right)^2 - \left(\frac{dr}{d\theta}\sin\theta - r\cos\theta\right)^2}{\left(\frac{dr}{d\theta}\cos\theta - r\sin\theta\right)^2} = \frac{\left(\frac{dr}{d\theta}\right)^2 + r^2}{\left(\frac{dr}{d\theta}\cos\theta - r\sin\theta\right)^2}.
$$

The integral in [\(8\)](#page-7-0) is now

$$
\int \sqrt{1 + \left(\frac{dy}{dx}\right)^2} \, dx = \int \frac{\sqrt{r^2 + \left(\frac{dr}{d\theta}\right)^2}}{\frac{dr}{d\theta} \cos \theta - r \sin \theta} \, dx \, ,
$$

and using  $\frac{dx}{d\theta}$  in [\(9\)](#page-7-1) produces

$$
\int \sqrt{1 + \left(\frac{dy}{dx}\right)^2} \, dx = \int \sqrt{r^2 + \left(\frac{dr}{d\theta}\right)^2} \, d\theta \, .
$$

We are calculating the arc length of  $r^2 = \cos 2\theta$  between 0 and  $2\pi$ . We need  $\frac{dr}{d\theta}$ , and differentiating explicitly with respect to  $\theta$  gives

$$
\frac{\mathrm{d}}{\mathrm{d}\theta} \left[ r^2 \right] = \frac{\mathrm{d}}{\mathrm{d}\theta} \left[ \cos 2\theta \right]
$$

$$
\implies 2r \frac{dr}{d\theta} = -2\sin 2\theta.
$$

Squaring and substituting for  $r^2$  produces

$$
\left(\frac{dr}{d\theta}\right)^2 = \frac{\sin^2 2\theta}{\cos 2\theta}.
$$

This enables us to write

$$
r^2 + \left(\frac{dr}{d\theta}\right)^2 = \cos 2\theta + \frac{\sin^2 2\theta}{\cos 2\theta} = \frac{\cos^2 2\theta + \sin^2 2\theta}{\cos 2\theta},
$$

which simplifies to

$$
r^2 + \left(\frac{dr}{d\theta}\right)^2 = \frac{1}{\cos 2\theta}.
$$

We require the length of the curve between 0 and  $2\pi$  but, if we look at the plot of the lemniscate, it is clear that the curve repeats four times in this interval. Therefore, we change the limits to 0 and  $\pi/2$  and multiply the integral by 4. Then, the arc length  $L$  is given by

$$
L = 4 \int_0^{\pi/2} \sqrt{r^2 + \left(\frac{dr}{d\theta}\right)^2} \, d\theta = 4 \int_0^{\pi/2} \frac{1}{\sqrt{\cos 2\theta}} \, d\theta \,. \tag{10}
$$

Now, introduce a new variable  $t$ , such that

<span id="page-8-1"></span><span id="page-8-0"></span>
$$
\cos 2\theta = \cos^2 t. \tag{11}
$$

Differentiating [\(11\)](#page-8-0) explicitly gives

$$
-2\sin 2\theta \, d\theta = -2\cos t \sin t \, dt
$$

$$
\implies \qquad d\theta = \frac{\cos t \sin t}{\sin 2\theta} \, dt \, .
$$

Note that  $0 \le \theta \le \pi/2$  corresponds to  $0 \le t \le \pi/2$ , so the limits remain unchanged. Continuing from [\(10\)](#page-8-1) and [\(11\)](#page-8-0) gives

$$
L = 4 \int_0^{\pi/2} \frac{1}{\sqrt{\cos^2 t}} \, d\theta \,,
$$

and substituting for  $d\theta$  produces

$$
L = 4 \int_0^{\pi/2} \frac{\sin t}{\sin 2\theta} dt.
$$

From [\(11\)](#page-8-0), we can say

$$
\cos^2 2\theta = \cos^4 t,
$$

and, therefore, that

$$
\sin^2 2\theta = 1 - \cos^4 t = (1 - \cos^2 t)(1 + \cos^2 t) = \sin^2 t (1 + \cos^2 t).
$$

Then,

$$
L = 4 \int_0^{\pi/2} \frac{\sin t}{\sin t \sqrt{1 + \cos^2 t}} dt
$$

$$
= 4 \int_0^{\pi/2} \frac{dt}{\sqrt{2 \cos^2 t + \sin^2 t}}.
$$

This integral is just  $I(\sqrt{2},1)$ . Therefore

$$
L = \frac{2\pi}{M\left(\sqrt{2},1\right)}
$$

is the arc length of  $r^2 = \cos 2\theta$ . For those interested, this evaluates to approximately 5.24412.

There are two types of elliptic integral that we need. The integral  $K$ below is the *complete elliptic integral of the first kind* and the integral  $E$  is the complete elliptic integral of the second kind. These integrals are complete because their limits are 0 and  $\pi/2$ . Be aware that some authors (such as Cox  $[2]$  use F rather than K. Also, note that incomplete versions of both do exist and there is also an elliptic integral of the third kind, but it is not covered by this project.

<span id="page-9-1"></span>**Definition 2.3.** For any  $k \in [0, 1)$ , define K by

$$
K(k) = \int_0^{\pi/2} \frac{d\theta}{\sqrt{1 - k^2 \sin^2 \theta}}.
$$

And, for any  $k \in [0,1]$  define E by

$$
E(k) = \int_0^{\pi/2} \sqrt{1 - k^2 \sin^2 \theta} \, d\theta.
$$

Interestingly, K has a solution in terms of the AGM. As can be seen below, this is because the integral  $I$  in [Theorem 2.1](#page-4-3) is just a modified form of the complete integral of the first kind (specifically, where  $a = 1$  and  $b = \sqrt{1 - k^2}$ ). Unfortunately, there is not such a nice relation for  $E$ , the second kind.

<span id="page-9-0"></span>**Proposition 2.4.** The integral K has the following solution in terms of the arithmetic-geometric mean M:

$$
K(k) = \frac{\pi}{2} \frac{1}{M(1+k,1-k)}.
$$

*Proof.* By writing 1 as  $\cos^2 \theta + \sin^2 \theta$ , the integral K can be given as

$$
\int_0^{\pi/2} \frac{d\theta}{\sqrt{\cos^2\theta + (1 - k^2)\sin^2\theta}}.
$$

This is just  $I(1, \sqrt{1-k^2})$ , with I as in [Theorem 2.1.](#page-4-3) Therefore,

$$
K(k) = \frac{\pi}{2} \frac{1}{M(1+k,1-k)}.
$$

The AGM can be rewritten since  $M(1+k, 1-k) = M(1, \sqrt{1-k^2})$ , by [Propo](#page-4-4)[sition 1.5\(](#page-4-4)c).

It is useful to redefine the complete integrals of the first and second kind in terms of a different parameter  $k' = \sqrt{1 - k^2}$ . These are known as complem terms of a different parameter  $n = \sqrt{1 - n}$ .

<span id="page-10-1"></span>**Definition 2.5.** The *complementary integrals*  $K'$  and  $E'$  are defined by

$$
K'(k) = K(\sqrt{1-k^2}) = K(k')
$$

and

$$
E'(k) = E(\sqrt{1 - k^2}) = E(k'),
$$

where  $k'$  $\sqrt{1-k^2}$ .

Sometimes, the parameter  $k$  is referred to as the modulus and  $k'$  as the complementary modulus [\[1\]](#page-33-4). There are some basic properties of  $K$  and  $E$ .

# Proposition 2.6.

(a)  $K(0) = \frac{\pi}{2}$  $\frac{\pi}{2}$ , (b)  $E(0) = \frac{\pi}{2}$  $\frac{\pi}{2}$ , (c)  $E(1) = 1$ . Proof.

(a) Using [Proposition 2.4](#page-9-0) produces

$$
K(0) = \frac{\pi}{2} \frac{1}{M(1,1)} = \frac{\pi}{2}.
$$

(b) Using [Definition 2.3](#page-9-1) with  $k = 0$  gives

$$
E(0) = \int_0^{\pi/2} \sqrt{1} \, d\theta = \frac{\pi}{2}.
$$

(c) Now with  $k = 1$  gives

$$
E(1) = \int_0^{\pi/2} \sqrt{1 - \sin^2 \theta} \, d\theta = \int_0^{\pi/2} \cos \theta \, d\theta = \sin \frac{\pi}{2} = 1. \qquad \Box
$$

The integrals  $K$  and  $E$  can be related by the differential of  $K$  (why this is useful becomes clear in [Theorem 4.1\)](#page-16-1).

<span id="page-10-0"></span>**Proposition 2.7.** The differential of K with respect to k, denoted by  $\dot{K}$ , is:

$$
\dot{K} = \frac{E - k'^2 K}{k k'^2}
$$

where  $K = K(k)$  and  $E = E(k)$ .

*Proof.* The easiest proof of this uses the series expansions for  $K$  and  $E$ . Part of this involves calculating integrals of arbitrary powers of sine. So, let

$$
S_n = \int_0^{\pi/2} \sin^n \theta \, d\theta = \int_0^{\pi/2} \sin^{n-1} \theta \, \sin \theta \, d\theta,
$$

where  $n$  is a non-negative integer. Using integration by parts, we can then write

$$
S_n = \left[ -\sin^{n-1}\theta \, \cos\theta \right]_0^{\pi/2} + \int_0^{\pi/2} (n-1)\sin^{n-2}\theta \, \cos^2\theta \, d\theta \, .
$$

Since  $\cos \frac{\pi}{2} = 0 = \sin 0$ , the first term evaluates to zero. Then  $\cos^2 \theta$  can be rewritten to produce

$$
S_n = \int_0^{\pi/2} (n-1) \sin^{n-2} \theta \left(1 - \sin^2 \theta\right) d\theta
$$

$$
= (n-1) \left[ \int_0^{\pi/2} \sin^{n-2} \theta \, d\theta - \int_0^{\pi/2} \sin^n \theta \, d\theta \right]
$$

$$
= (n-1) \left[ S_{n-2} - S_n \right].
$$

Rearranging gives

<span id="page-11-0"></span>
$$
S_n = \left(\frac{n-1}{n}\right) S_{n-2},\tag{12}
$$

where  $S_0 = \int_0^{\pi/2}$  $\int_0^{\pi/2} d\theta = \frac{\pi}{2}$  $\frac{\pi}{2}$  and  $S_1 = \int_0^{\pi/2}$ 

iere  $S_0 = \int_0^{\pi/2} d\theta = \frac{\pi}{2}$  and  $S_1 = \int_0^{\pi/2} \sin \theta d\theta = 1$ .<br>First, we will calculate the series expansion for K. So, [Definition 2.3](#page-9-1) states that

$$
K(k) = \int_0^{\pi/2} (1 - k^2 \sin^2 \theta)^{-1/2} d\theta.
$$

This integral can be expanded using the binomial theorem (which states that  $(1+x)^n = \sum_{r=0}^{\infty}$  $n(n-1)\cdots(n-r+1)$  $\frac{m(n-r+1)}{r!}x^r$ . Therefore,

$$
K(k) = \int_0^{\pi/2} \left[ 1 + \frac{\left(-\frac{1}{2}\right)}{1!} \left(-k^2 \sin^2 \theta\right)^1 + \frac{\left(-\frac{1}{2}\right)\left(-\frac{3}{2}\right)}{2!} \left(-k^2 \sin^2 \theta\right)^2 + \frac{\left(-\frac{1}{2}\right)\left(-\frac{3}{2}\right)\left(-\frac{5}{2}\right)}{3!} \left(-k^2 \sin^2 \theta\right)^3 + \cdots \right] d\theta
$$
  

$$
= \int_0^{\pi/2} \left[ 1 + \frac{1}{2 \times 1!} \left(k^2 \sin^2 \theta\right)^1 + \frac{1 \times 3}{2^2 \times 2!} \left(k^2 \sin^2 \theta\right)^2 + \frac{1 \times 3 \times 5}{2^3 \times 3!} \left(k^2 \sin^2 \theta\right)^3 + \cdots \right] d\theta
$$
  

$$
= \int_0^{\pi/2} \left[ \sum_{r=0}^{\infty} \frac{(2r-1)!!}{2^r r!} \left(k^2 \sin^2 \theta\right)^r \right] d\theta,
$$

where  $(2r-1)!! = 1 \times 3 \times 5 \times \cdots \times (2r-1)$  is a double factorial. Taking the summation out of the integral leaves

$$
K(k) = \sum_{r=0}^{\infty} \frac{(2r-1)!!}{2^r r!} k^{2r} \int_0^{\pi/2} \sin^{2r} \theta \ d\theta = \sum_{r=0}^{\infty} \frac{(2r-1)!!}{2^r r!} k^{2r} S_{2r}.
$$

Using [\(12\)](#page-11-0), we know that  $S_0 = \frac{\pi}{2}$  $\frac{\pi}{2}$ , and we can see that  $S_2 = \frac{1}{2}$  $rac{1}{2}S_0 = \frac{1}{2x}$  $2\times1$  $\pi$  $\frac{\pi}{2}$ . Also,  $S_4 = \frac{3}{4}$  $\frac{3}{4}S_2 = \frac{3}{2\times}$  $2\times 2$ 1  $2\times1$  $\overline{\pi}$  $\frac{\pi}{2}$  and  $S_6 = \frac{5}{6}$  $\frac{5}{6}S_4 = \frac{5}{2\times}$  $2\times3$ 3  $2\times 2$ 1  $2\times1$  $\overline{\pi}$  $\frac{\pi}{2}$ . So, we can calculate any  $S_{2r}$  using the following formula:

<span id="page-11-1"></span>
$$
S_{2r} = \frac{(2r-1) \times (2r-3) \times \dots \times 1}{(2 \times r) \times (2 \times r-1) \times \dots \times (2 \times 1)} \frac{\pi}{2} = \frac{(2r-1)!!}{2^r r!} \frac{\pi}{2}.
$$
 (13)

Therefore,

$$
K(k) = \sum_{r=0}^{\infty} \frac{(2r-1)!!}{2^r r!} k^{2r} \frac{(2r-1)!!}{2^r r!} \frac{\pi}{2}
$$
  

$$
\implies K(k) = \frac{\pi}{2} \sum_{r=0}^{\infty} \left[ \frac{(2r-1)!!}{2^r r!} \right]^2 k^{2r}.
$$
 (14)

We also need  $\dot{K} = \frac{dK}{dk}$ . We do not differentiate K as in defined in [Def](#page-9-1)[inition 2.3](#page-9-1) since it is much simpler to differentiate the series above. So, differentiating  $(14)$  with respect to k gives

<span id="page-12-1"></span><span id="page-12-0"></span>
$$
\dot{K}(k) = \frac{\pi}{2} \sum_{r=0}^{\infty} \left[ \frac{(2r-1)!!}{2^r r!} \right]^2 2r k^{2r-1}.
$$
 (15)

Using a similar method, we need to calculate the series expansion for E. Therefore, [Definition 2.3](#page-9-1) states that

$$
E(k) = \int_0^{\pi/2} (1 - k^2 \sin^2 \theta)^{1/2} d\theta,
$$

and using binomial expansion gives

$$
E(k) = \int_0^{\pi/2} \left[ 1 + \frac{\left(\frac{1}{2}\right)}{1!} \left( -k^2 \sin^2 \theta \right)^1 + \frac{\left(\frac{1}{2}\right)\left(-\frac{1}{2}\right)}{2!} \left( -k^2 \sin^2 \theta \right)^2 + \frac{\left(\frac{1}{2}\right)\left(-\frac{1}{2}\right)\left(-\frac{3}{2}\right)}{3!} \left( -k^2 \sin^2 \theta \right)^3 + \cdots \right] d\theta.
$$

Then, rearranging and introducing a double factorial produces

$$
E(k) = \int_0^{\pi/2} \left[ 1 - \frac{1}{2 \times 1!} \left( k^2 \sin^2 \theta \right)^1 - \frac{1 \times 1}{2^2 \times 2!} \left( k^2 \sin^2 \theta \right)^2 - \frac{1 \times 1 \times 3}{2^3 \times 3!} \left( k^2 \sin^2 \theta \right)^3 - \cdots \right] d\theta
$$
  
= 
$$
\int_0^{\pi/2} \left[ 1 - \sum_{r=1}^{\infty} \frac{(2r-3)!!}{2^r r!} \left( k^2 \sin^2 \theta \right)^r \right] d\theta
$$
  
= 
$$
\int_0^{\pi/2} \left[ 1 - \sum_{r=1}^{\infty} \frac{(2r-1)!!}{2^r r!} \frac{1}{2r-1} \left( k^2 \sin^2 \theta \right)^r \right] d\theta.
$$

Note that  $-1!! = 1$  (not  $-1$ ) so  $\frac{(2r-1)!!}{2r-1} =$  $1 \times 3 \times \cdots \times (2r-3) \times (2r-1)$ Note that  $-1!! = 1$  (not  $-1$ ) so  $\frac{(2r-1)!!}{2r-1} = \frac{1 \times 3 \times \cdots \times (2r-3) \times (2r-1)}{2r-1} = (2r-3)!!$ . This allows us to rewrite the summation in a way that is similar to the series for K. Then, rearranging gives

$$
E(k) = \int_0^{\pi/2} 1 \, d\theta - \sum_{r=1}^{\infty} \frac{(2r-1)!!}{2^r r!} \frac{k^{2r}}{2r-1} \int_0^{\pi/2} \sin^{2r} \theta \, d\theta
$$

$$
= \frac{\pi}{2} - \sum_{r=1}^{\infty} \frac{(2r-1)!!}{2^r r!} \frac{k^{2r}}{2r-1} S_{2r}.
$$

Using [\(13\)](#page-11-1) produces

$$
E(k) = \frac{\pi}{2} - \sum_{r=1}^{\infty} \frac{(2r-1)!!}{2^r r!} \frac{k^{2r}}{2r-1} \frac{(2r-1)!!}{2^r r!} \frac{\pi}{2}
$$
  
\n
$$
\implies E(k) = \frac{\pi}{2} \left( 1 - \sum_{r=1}^{\infty} \left[ \frac{(2r-1)!!}{2^r r!} \right]^2 \frac{k^{2r}}{2r-1} \right). \tag{16}
$$

We are proving that  $\dot{K} = (E - k'^2 K)/kk'^2$ , which can be rearranged to  $kk'^2\dot{K} = E - k'^2K$  and substituting for  $k'$  gives

<span id="page-13-0"></span>
$$
(k - k3)\dot{K} = E - (1 - k2)K.
$$
 (17)

Denote the coefficient of  $k^{2n}$  in the left-hand side and right-hand side of the above equation by L and R respectively. Showing that  $L = R$  for an arbitrary power of k proves the proposition. For ease of writing,  $\mathcal{C}(k^a)$  denotes the coefficient of  $k^a$ . So, we have

$$
L = C(k^{2n}) \text{ in } (k\dot{K} - k^3\dot{K}) = [C(k^{2n-1}) \text{ in } \dot{K}] - [C(k^{2n-3}) \text{ in } \dot{K}].
$$

Now, using [\(15\)](#page-12-1), the coefficient of  $k^{2n-1}$  is when  $r = n$  and the coefficient of  $k^{2n-3}$  is when  $r = n - 1$ . Therefore,

$$
L = \frac{\pi}{2} \left[ \frac{(2n-1)!!}{2^n n!} \right]^2 2n - \frac{\pi}{2} \left[ \frac{(2n-3)!!}{2^{n-1} (n-1)!} \right]^2 2(n-1).
$$

Using  $(2n-3)!! = (2n-1)!!/(2n-1)$  and  $(n-1)! = n!/n$  allows us to write:

$$
\frac{(2n-3)!!}{2^{n-1}(n-1)!} = \frac{(2n-1)!!}{2^n n!} \frac{2n}{(2n-1)}.
$$

Then,

$$
L = \frac{\pi}{2} \left[ \frac{(2n-1)!!}{2^n n!} \right]^2 2n - \frac{\pi}{2} \left[ \frac{(2n-1)!!}{2^n n!} \right]^2 \frac{(2n)^2}{(2n-1)^2}
$$

$$
= \frac{\pi}{2} \left[ \frac{(2n-1)!!}{2^n n!} \right]^2 \left[ 2n - \frac{(2n)^2 2(n-1)}{(2n-1)^2} \right],
$$

which leads to

<span id="page-13-1"></span>
$$
L = \frac{\pi}{2} \left[ \frac{(2n-1)!!}{2^n n!} \right]^2 \frac{2n}{(2n-1)^2}.
$$
 (18)

Similarly,

$$
R = C(k^{2n}) \text{ in } (E - K + k^{2} K)
$$
  
=  $[C(k^{2n}) \text{ in } E] - [C(k^{2n}) \text{ in } K] + [C(k^{2n-2}) \text{ in } K].$ 

Using [\(16\)](#page-13-0), the coefficient of  $k^{2n}$  is when  $r = n$ . And using [\(14\)](#page-12-0), the coeffi-<br>cient of  $k^{2n}$  and  $k^{2n-2}$  is when  $x$  and  $x$  and  $x$  and a propositional Theoretice cient of  $k^{2n}$  and  $k^{2n-2}$  is when  $r = n$  and  $r = n - 1$  respectively. Therefore,

$$
R = -\frac{\pi}{2} \left[ \frac{(2n-1)!!}{2^n n!} \right]^2 \frac{1}{2n-1} - \frac{\pi}{2} \left[ \frac{(2n-1)!!}{2^n n!} \right]^2 + \frac{\pi}{2} \left[ \frac{(2n-3)!!}{2^{n-1} (n-1)!} \right]^2
$$
  
=  $\frac{\pi}{2} \left[ \frac{(2n-1)!!}{2^n n!} \right]^2 \left[ -\frac{1}{2n-1} - 1 + \frac{(2n)^2}{(2n-1)^2} \right].$ 

Then rearranging gives

$$
R = \frac{\pi}{2} \left[ \frac{(2n-1)!!}{2^n n!} \right]^2 \frac{2n}{(2n-1)^2},
$$

which agrees with [\(18\)](#page-13-1). Therefore, this proves the proposition.  $\Box$ 

# 3. The Gamma & Beta Functions

<span id="page-14-0"></span>This section may appear out of place, but certain values of  $k$  in  $K$  and  $E$ have a solution which can be expressed in terms of the gamma function. It is defined below along with the beta function.

<span id="page-14-1"></span>Definition 3.1. The *gamma* function is defined by

$$
\Gamma(x) = \int_0^\infty t^{x-1} e^{-t} dt,
$$

where  $\Re(x) > 0$ .

<span id="page-14-2"></span>Definition 3.2. The beta function is defined by

$$
B(x,y) = \int_0^1 t^{x-1} (1-t)^{y-1} dt,
$$

where  $\Re(x), \Re(y) > 0$ .

The following two theorems, and their proofs, are taken from Titchmarsh [\[5\]](#page-33-5). The first theorem relates the gamma function to itself (it allows us to show the common result  $\Gamma(x) = (x-1)!$  and the second redefines the beta function in terms of gamma.

<span id="page-14-3"></span>**Theorem 3.3.** For any  $\Re(x) > 0$ ,

$$
\Gamma(x+1)=x\,\Gamma(x).
$$

Proof. From [Definition 3.1,](#page-14-1) we have

$$
\Gamma(x+1) = \int_0^\infty t^x e^{-t} dt.
$$

Integration by parts produces

$$
\Gamma(x+1) = \left[ -t^x e^{-t} \right]_0^{\infty} + \int_0^{\infty} x t^{x-1} e^{-t} dt.
$$

The first term evaluates to zero and therefore,

$$
\Gamma(x+1) = x \int_0^\infty t^{x-1} e^{-t} dt = x \Gamma(x),
$$

as required.  $\Box$ 

Theorem 3.4. The beta function is also given by

$$
B(x,y) = \frac{\Gamma(x)\,\Gamma(y)}{\Gamma(x+y)}
$$

where  $\Re(x), \Re(y) > 0$ .

Proof. Using [Definition 3.1,](#page-14-1) we can write

$$
\Gamma(x)\,\Gamma(y) = \int_0^\infty t^{x-1}e^{-t}\,dt \int_0^\infty s^{y-1}e^{-s}\,ds
$$

$$
= \int_0^\infty \int_0^\infty e^{-t-s}t^{x-1}s^{y-1}\,dt\,ds.
$$

Now let  $t = uv$  and let  $s = u(1 - v)$ . Then  $dt = u dv$  and  $ds = -du$ . The first integral's limits remain unchanged since  $0 \le t \le \infty$  corresponds to  $0 \le u \le \infty$ . For the second,  $0 \le s \le \infty$  corresponds to  $1 \ge v \ge 0$  (since s is inversely proportional to  $v$ ). Therefore,

$$
\Gamma(x)\,\Gamma(y) = \int_{u=0}^{\infty} \int_{v=1}^{0} -e^{-u}(uv)^{x-1} \big(u[1-v]\big)^{y-1} u\,du\,dv
$$

$$
= \int_{0}^{\infty} e^{-u} u^{x+y-1} du \int_{0}^{1} v^{x-1} (1-v)^{y-1} dv
$$

Using [Definition 3.1](#page-14-1) and [Definition 3.2](#page-14-2) leads to

$$
\Gamma(x)\,\Gamma(y)=\Gamma(x+y)\,B(x,y),
$$

which proves the result.  $\hfill \square$ 

A useful relation between sine and the gamma function, which was first devised by Euler [\[4\]](#page-33-6), is included below.

<span id="page-15-2"></span>Theorem 3.5. Euler's reflection formula is given by

$$
\Gamma(x)\,\Gamma(1-x)=\frac{\pi}{\sin\pi x},
$$

where  $0 < x < 1$ .

This proof relies on some assumptions which are outside the scope of this project. Namely, that

$$
\sin\left(\pi x\right) = \pi x \prod_{n=1}^{\infty} \left(1 - \frac{x^2}{n^2}\right),\tag{19}
$$

$$
\frac{1}{\Gamma(x)} = xe^{\gamma x} \prod_{n=1}^{\infty} \left( 1 + \frac{x}{n} \right) e^{-x/n},\tag{20}
$$

where  $\gamma \approx 0.5772156649$  is Euler's constant. The proof, and these assumptions, are covered in Havil [\[4\]](#page-33-6).

Proof. Using  $(20)$ ,

$$
\frac{1}{\Gamma(x)} \frac{1}{\Gamma(-x)} = \left[ xe^{\gamma x} \prod_{n=1}^{\infty} \left( 1 + \frac{x}{n} \right) e^{-x/n} \right] \left[ -xe^{-\gamma x} \prod_{n=1}^{\infty} \left( 1 - \frac{x}{n} \right) e^{x/n} \right]
$$

$$
= -x^2 e^{\gamma x} e^{-\gamma x} \prod_{n=1}^{\infty} \left( 1 + \frac{x}{n} \right) \left( 1 - \frac{x}{n} \right) e^{-x/n} e^{x/n}
$$

$$
= -x^2 \prod_{n=1}^{\infty} \left( 1 - \frac{x^2}{n^2} \right).
$$

From [Theorem 3.3,](#page-14-3) we can write  $\Gamma(1-x) = -x\Gamma(-x)$ . Then,

$$
\frac{1}{\Gamma(x)}\frac{1}{\Gamma(1-x)} = x\prod_{n=1}^{\infty} \left(1 - \frac{x^2}{n^2}\right).
$$

<span id="page-15-1"></span><span id="page-15-0"></span>

Therefore, using [\(19\)](#page-15-1) produces

$$
\frac{1}{\Gamma(x)}\frac{1}{\Gamma(1-x)}=\frac{\sin \pi x}{\pi},
$$

as required.  $\Box$ 

For [Theorem 4.4](#page-22-0) in the next section, we need to calculate the gamma function at two specific values of  $x$ .

# <span id="page-16-3"></span>Proposition 3.6.

(a)  $\Gamma\left(\frac{1}{2}\right)$  $2^{\int -}$  $\sqrt{\pi},$ (b)  $\Gamma\left(\frac{1}{4}\right)$  $\frac{1}{4}$ )  $\Gamma\left(\frac{3}{4}\right)$  $\frac{4}{\pi}$  $\sqrt{2}\pi$ .

*Proof.* For (a), let  $x = \frac{1}{2}$  $\frac{1}{2}$  in [Theorem 3.5](#page-15-2) which produces  $\Gamma^2$  ( 1  $(\frac{1}{2}) = \pi$ . For (b), the result follows directly by letting  $x = \frac{1}{4}$ 4 .

## 4. Elliptic Integrals Continued

<span id="page-16-0"></span>Before we can approach an algorithm relating  $\pi$  and the AGM, we need to look further at elliptic integrals. More specifically, we are interested in how  $K$  and  $E$  relate to each other and how we can solve specific integrals using the gamma function. The following theorem appears in Borwein and Borwein [\[1\]](#page-33-4).

<span id="page-16-1"></span>Theorem 4.1. For any  $k \in (0,1)$ :

(a) 
$$
K(k) = \frac{1}{1+k} K\left(\frac{2\sqrt{k}}{1+k}\right),
$$

(b) 
$$
K(k) = \frac{2}{1+k'} K\left(\frac{1-k'}{1+k'}\right),
$$

(c) 
$$
E(k) = \frac{1+k}{2} E\left(\frac{2\sqrt{k}}{1+k}\right) + \frac{k'^2}{2} K(k),
$$

(d) 
$$
E(k) = (1 + k') E\left(\frac{1 - k'}{1 + k'}\right) - k' K(k).
$$
  
Proof

- Proof.
- (a) Using [Proposition 2.4](#page-9-0) we can write

$$
K(k) = I(1+k,1-k),
$$

and using [Proposition 1.5\(](#page-4-4)d),

<span id="page-16-2"></span>
$$
K(k) = \frac{1}{1+k} I\left(1, \frac{1-k}{1+k}\right).
$$
 (21)

Note that  $I(1+k, 1-k) = I(1, \sqrt{1-k^2})$  since 1 and  $\sqrt{1-k^2}$  are, respectively tively, the arithmetic and geometric means of  $1+k$  and  $1-k$ . Therefore,

we can write

$$
K\left(\frac{2\sqrt{k}}{1+k}\right) = I\left(1, \sqrt{1 - \left(\frac{2\sqrt{k}}{1+k}\right)^2}\right)
$$
  
=  $I\left(1, \sqrt{\frac{(1+k)^2 - 4k}{(1+k)^2}}\right) = I\left(1, \sqrt{\frac{(1-k)^2}{(1+k)^2}}\right).$ 

Now, multiplying by  $\frac{1}{1+k}$  produces

$$
\frac{1}{1+k} K\left(\frac{2\sqrt{k}}{1+k}\right) = \frac{1}{1+k} I\left(1, \frac{1-k}{1+k}\right). \tag{22}
$$

Combining [\(21\)](#page-16-2) with [\(22\)](#page-17-0) proves the result.

(b) Similarly, we can write

$$
K(k) = I\left(1, \sqrt{1 - k^2}\right) = I(1, k'),\tag{23}
$$

where  $k'$  $\sqrt{1-k^2}$  as before. Then, using [\(21\)](#page-16-2) produces

<span id="page-17-1"></span><span id="page-17-0"></span>
$$
K\left(\frac{1-k'}{1+k'}\right) = p I(1,q)
$$

where

$$
p = \frac{1}{1 + \frac{1 - k'}{1 + k'}} = \frac{1 + k'}{2} \quad \text{and} \quad q = \frac{1 - \frac{1 - k'}{1 + k'}}{1 + \frac{1 - k'}{1 + k'}} = k'.
$$

Now, dividing by  $p$  gives

<span id="page-17-2"></span>
$$
\frac{2}{1+k'} K\left(\frac{1-k'}{1+k'}\right) = I(1,k').
$$
 (24)

Combining [\(23\)](#page-17-1) with [\(24\)](#page-17-2) proves the result.

(c) Let  $g(k)$  and its differential be as follows:

$$
g = \frac{2\sqrt{k}}{1+k} \quad \text{and} \quad \dot{g} = \frac{1-k}{\sqrt{k}(1+k)^2}.
$$

Then, from (a) we have

<span id="page-17-5"></span>
$$
(1+k) K(k) = K(g),
$$

which differentiates (with respect to  $k$ ) to produce

$$
K(k) + (1 + k) \dot{K}(k) = \dot{g} \dot{K}(g)
$$
  
\n
$$
\implies K(k) + (1 + k) \dot{K}(k) = \frac{1 - k}{\sqrt{k}(1 + k)^2} \dot{K}(g).
$$
 (25)

Rearranging [Proposition 2.7](#page-10-0) gives

<span id="page-17-3"></span>
$$
E(k) = kk'^{2}\dot{K}(k) + k'^{2}K(k),
$$
\n(26)

and with  $k = g$ ,

<span id="page-17-4"></span>
$$
E(g) = gg'^{2}\dot{K}(g) + g'^{2}K(g).
$$
 (27)

Note that

$$
{g'}^2 = 1 - g^2 = 1 - \frac{4k}{(1+k)^2} = \left(\frac{1-k}{1+k}\right)^2.
$$

Then, if we take  $(26) - \frac{1+k}{2}$  $\frac{+k}{2}(27)$  $\frac{+k}{2}(27)$ :

$$
E(k) - \frac{1+k}{2}E(g) = kk'^{2}\dot{K}(k) + k'^{2}K(k)
$$
  

$$
- \frac{1+k}{2}gg'^{2}\dot{K}(g) - \frac{1+k}{2}g'^{2}K(g)
$$
  

$$
= kk'^{2}\dot{K}(k) + k'^{2}K(k)
$$
  

$$
- \sqrt{k}(\frac{1-k}{1+k})^{2}\dot{K}(g) - \frac{(1-k)^{2}}{2(1+k)}K(g).
$$

Now, from (a), we can rewrite the following:

$$
\frac{(1-k)^2}{2(1+k)}K(g) = \frac{(1-k)^2}{2}K(k).
$$

Therefore,

$$
E(k) - \frac{1+k}{2}E(g) = kk'^{2}\dot{K}(k) + k'^{2}K(k) - \sqrt{k}(\frac{1-k}{1+k})^{2}\dot{K}(g) - \frac{(1-k)^{2}}{2}K(k),
$$

and using [\(25\)](#page-17-5),

$$
E(k) - \frac{1+k}{2}E(g) = kk'^{2}\dot{K}(k) + k'^{2}K(k) - \frac{(1-k)^{2}}{2}K(k)
$$

$$
- \sqrt{k}(\frac{1-k}{1+k})^{2} \frac{\sqrt{k}(1+k)^{2}}{1-k} [K(k) + (1+k) \dot{K}(k)]
$$

$$
= kk'^{2}\dot{K}(k) + k'^{2}K(k) - \frac{(1-k)^{2}}{2}K(k)
$$

$$
- k(1-k)K(k) - k(1-k)(1+k)\dot{K}(k).
$$

Since  $k(1-k)(1+k) = k(1-k^2) = kk'^2$ , the first and the last term give a zero coefficient for  $\dot{K}$ . This leaves:

$$
E(k) - \frac{1+k}{2}E(g) = K(k)\left[k'^2 - \frac{(1-k)^2}{2} - k(1-k)\right]
$$
  
=  $K(k)\left[(1-k^2) - \frac{1-2k+k^2}{2} - k + k^2\right]$   
=  $K(k)\left[\frac{1}{2} - \frac{k^2}{2}\right].$ 

Finally, substituting for  $g(k)$  and since  $1 - k^2 = k'^2$ , then

$$
E(k) - \frac{1+k}{2} E\left(\frac{2\sqrt{k}}{1+k}\right) = \frac{k'^2}{2} K(k),
$$

as required.

(d) Let  $h = \frac{1-k'}{1+k'}$  $\frac{1-k'}{1+k'}$ . (Incidentally, h is actually the inverse of g.) Then, substituting  $k = h$  in (c) gives:

$$
E(h) = \frac{1+h}{2} E\left(\frac{2\sqrt{h}}{1+h}\right) + \frac{h'^2}{2} K(h)
$$
  
= 
$$
\frac{1 + \frac{1-k'}{1+k'}}{2} E\left(\frac{2\sqrt{\frac{1-k'}{1+k'}}}{1 + \frac{1-k'}{1+k'}}\right) + \frac{h'^2}{2} K\left(\frac{1-k'}{1+k'}\right)
$$
  
= 
$$
\frac{1}{1+k'} E\left(\sqrt{1-k'^2}\right) + \frac{h'^2}{2} K\left(\frac{1-k'}{1+k'}\right),
$$

where

$$
\frac{{h'}^2}{2} = \frac{1-h^2}{2} = \frac{1}{2} \left[ 1 - \left( \frac{1-k'}{1+k'} \right)^2 \right] = \frac{2k'}{(1+k')^2}.
$$

Therefore,

$$
E(h) = \frac{1}{1+k'} E(k) + \frac{2k'}{(1+k')^{2}} K\left(\frac{1-k'}{1+k'}\right),
$$

and using (b) gives

$$
E(h) = \frac{1}{1+k'} E(k) + \frac{2k'}{(1+k')^2} \frac{1+k'}{2} K(k)
$$

$$
= \frac{1}{1+k'} E(k) + \frac{k'}{1+k'} K(k).
$$

Multiplying through by  $1 + k'$  and substituting for  $h(k)$  produces

$$
(1 + k') E\left(\frac{1 - k'}{1 + k'}\right) = E(k) + k' K(k),
$$

which is what we required.  $\hfill \square$ 

The integral  $I$  (defined in [Theorem 2.1\)](#page-4-3) and similar integral  $J$  (defined below) both relate to  $E$  and  $K$ . This is expected given that we saw in [Proposition 2.4](#page-9-0) how K has a solution in terms of the AGM.

# <span id="page-19-0"></span>Proposition 4.2. If

$$
J(a,b) = \int_0^{\pi/2} \sqrt{a^2 \cos^2 \theta + b^2 \sin^2 \theta} \, d\theta = a \, E' \left(\frac{b}{a}\right)
$$

$$
I(a,b) = \int_0^{\pi/2} \frac{d\theta}{\sqrt{a^2 \cos^2 \theta + b^2 \sin^2 \theta}} = \frac{1}{a} K' \left(\frac{b}{a}\right),
$$

then

$$
2 J(a_{n+1}, b_{n+1}) - J(a_n, b_n) = a_n b_n I(a_n, b_n).
$$

*Proof.* First we need to show that  $J(a, b) = a E'$ b  $\frac{b}{a}$ ). So,

$$
J(a,b) = \int_0^{\pi/2} \sqrt{a^2 \cos^2 \theta + b^2 \sin^2 \theta} \, d\theta
$$

$$
= a \int_0^{\pi/2} \sqrt{\cos^2 \theta + \frac{b^2}{a^2} \sin^2 \theta} \, d\theta
$$

$$
= a \int_0^{\pi/2} \sqrt{1 + \left(1 - \frac{b^2}{a^2}\right) \sin^2 \theta} \, d\theta.
$$

Using [Definition 2.3](#page-9-1) and then [Definition 2.5,](#page-10-1) we can write

$$
J(a,b) = a E\left(\sqrt{1 - \frac{b^2}{a^2}}\right) = a E'\left(\frac{b}{a}\right).
$$
 (28)

Similarly, we need to show that  $I(a, b) = \frac{1}{a} K'$ b  $\frac{b}{a}$ ). So,

$$
I(a,b) = \int_0^{\pi/2} \frac{d\theta}{\sqrt{a^2 \cos^2 \theta + b^2 \sin^2 \theta}}
$$

$$
= \frac{1}{a} \int_0^{\pi/2} \frac{d\theta}{\sqrt{1 + \left(1 - \frac{b^2}{a^2}\right) \sin^2 \theta}}
$$

Therefore,

$$
I(a,b) = \frac{1}{a} K\left(\sqrt{1 - \frac{b^2}{a^2}}\right) = \frac{1}{a} K'\left(\frac{b}{a}\right).
$$
 (29)

<span id="page-20-1"></span><span id="page-20-0"></span>.

Let  $c_n^2 = a_n^2 - b_n^2$ . Then set  $k_n = c_n/a_n$  and so

$$
k_n' = \sqrt{1 - \frac{c_n^2}{b_n^2}} = \sqrt{\frac{a_n^2 - (a_n^2 - b_n^2)}{a_n^2}} = \frac{b_n}{a_n}.
$$

Now, from [Theorem 4.1,](#page-16-1)

$$
E(k_n) = (1 + k_n') E\left(\frac{1 - k_n'}{1 + k_n'}\right) - k_n' K(k_n)
$$
  

$$
\implies E\left(\frac{c_n}{a_n}\right) = \left(1 + \frac{b_n}{a_n}\right) E\left(\frac{a_n - b_n}{a_n + b_n}\right) - \frac{b_n}{a_n} K\left(\frac{c_n}{a_n}\right).
$$

Multiplying through by  $a_n$  gives

$$
a_n E\left(\frac{c_n}{a_n}\right) = (a_n + b_n) E\left(\frac{a_n - b_n}{a_n + b_n}\right) - b_n K\left(\frac{c_n}{a_n}\right).
$$

Note that  $\frac{a_n-b_n}{a_n+b_n}$  =  $\frac{c_{n+1}}{c_n}$  $\frac{c_{n+1}}{a_{n+1}}$  and that  $a_n + b_n = 2a_{n+1}$ . Therefore,

$$
a_n E\left(\frac{c_n}{a_n}\right) = 2a_{n+1} E\left(\frac{c_{n+1}}{a_{n+1}}\right) - a_n b_n K\left(\frac{c_n}{a_n}\right).
$$

Since  $E(k') = E'(k)$  and  $K(k') = K'(k)$ , we can write

$$
a_n E\left(\frac{c_n}{a_n}\right) = 2a_{n+1} E\left(\frac{c_{n+1}}{a_{n+1}}\right) - a_n b_n K\left(\frac{c_n}{a_n}\right).
$$

Finally, using [\(28\)](#page-20-0) and [\(29\)](#page-20-1) produces

$$
2 J(a_{n+1}, b_{n+1}) - J(a_n, b_n) = a_n b_n I(a_n, b_n),
$$

as required.  $\Box$ 

This theorem gives a more direct relation for  $K$  and  $E$  (previously, we could only relate them as in [Theorem 4.1\)](#page-16-1).

<span id="page-21-3"></span>**Theorem 4.3.** For  $a = 1$  and  $b = k' \in (0, 1]$ ,

$$
E(k) = \left(1 - \sum_{n=0}^{\infty} 2^{n-1} c_n^2 \right) K(k),
$$

where  $c_n^2 = a_n^2 - b_n^2$ .

Proof. Using  $(2)$ ,

$$
c_n^2 = a_n^2 - b_n^2 = -(a_n + b_n)^2 + 2a_n^2 + 2a_n b_n
$$
  
=  $-4a_{n+1}^2 + 2a_n^2 + 2a_n b_n$ ,

therefore,

<span id="page-21-0"></span>
$$
a_n b_n = \frac{1}{2} \left( c_n^2 + 4a_{n+1}^2 - 2a_n^2 \right).
$$
 (30)

From [Proposition 4.2,](#page-19-0)

$$
2 J(a_{n+1}, b_{n+1}) - J(a_n, b_n) = a_n b_n I(a_n, b_n),
$$

and using [\(30\)](#page-21-0) gives,

$$
2 J(a_{n+1}, b_{n+1}) - J(a_n, b_n) = \frac{1}{2} \left[ c_n^2 + 4a_{n+1}^2 - 2a_n^2 \right] I(a_n, b_n).
$$

Collecting similar indexes of  $a$  and  $b$  produces

<span id="page-21-1"></span>
$$
2\big[J(a_{n+1},b_{n+1})-a_{n+1}{}^2 I(a_n,b_n)\big] - \big[J(a_n,b_n)-a_n{}^2 I(a_n,b_n)\big] = \frac{1}{2}c_n{}^2 I(a_n,b_n),
$$

and multiplying by  $2^n$  gives

$$
2^{n+1} \left[ J(a_{n+1}, b_{n+1}) - a_{n+1}{}^2 I(a_n, b_n) \right]
$$
  
-2<sup>n</sup> \left[ J(a\_n, b\_n) - a\_n{}^2 I(a\_n, b\_n) \right] = 2^{n-1} c\_n{}^2 I(a\_n, b\_n). (31)

Note that we can rewrite  $I(a_n, b_n)$  as  $I(a_0, b_0)$  by [Theorem 2.1.](#page-4-3) Now, by summing the left-hand side of [\(31\)](#page-21-1) from  $n = 1$  to  $n = \infty$ :

$$
2\big[J(a_1,b_1)-a_1{}^2I(a_0,b_0)\big]-1\big[J(a_0,b_0)-a_0{}^2I(a_0,b_0)\big]
$$
  
+4\big[J(a\_2,b\_2)-a\_2{}^2I(a\_0,b\_0)\big]-2\big[J(a\_1,b\_1)-a\_1{}^2I(a\_0,b\_0)\big]  
+8\big[J(a\_3,b\_3)-a\_3{}^2I(a\_0,b\_0)\big]-4\big[J(a\_2,b\_2)-a\_2{}^2I(a\_0,b\_0)\big]  
...  
+2<sup>n</sup>\big[J(a\_n,b\_n)-a\_n{}^2I(a\_0,b\_0)\big]-2<sup>n-1</sup>\big[J(a\_{n-1},b\_{n-1})-a\_{n-1}{}^2I(a\_0,b\_0)\big].

It can be seen that many terms cancel out leaving only:

<span id="page-21-2"></span>
$$
-\left[J(a_0, b_0) - a_0^2 I(a_0, b_0)\right].\tag{32}
$$

To justify this, let

$$
\Delta_n = 2^n \left[ a_n^2 I(a_n, b_n) - J(a_n, b_n) \right]
$$
  
=  $2^n \int_0^{\pi/2} \frac{a_n^2 - (a_n^2 \cos^2 \theta + b_n^2 \sin^2 \theta)}{\sqrt{a_n^2 \cos^2 \theta + b_n^2 \sin^2 \theta}} d\theta$   
=  $2^n \int_0^{\pi/2} \frac{(a_n^2 - b_n^2) \sin^2 \theta}{\sqrt{a_n^2 \cos^2 \theta + b_n^2 \sin^2 \theta}} d\theta$   
=  $2^n c_n^2 \int_0^{\pi/2} \frac{\sin^2 \theta}{\sqrt{a_n^2 \cos^2 \theta + b_n^2 \sin^2 \theta}} d\theta$ .

Since  $0 \le \sin^2 \theta \le 1$ , we can write  $0 \le \Delta_n \le 2^n c_n^2 I(a_n, b_n)$  and then observe that  $\Delta_n \to 0$  as  $n \to \infty$ . Now, summing the right-hand side of [\(31\)](#page-21-1) produces

$$
\sum_{n=0}^{\infty} 2^{n-1} c_n^{2} I(a_0, b_0),
$$

and equating with [\(32\)](#page-21-2) gives

$$
\sum_{n=0}^{\infty} 2^{n-1} c_n^2 I(a_0, b_0) = -J(a_0, b_0) + a_0^2 I(a_0, b_0)
$$
  
\n
$$
\implies J(a_0, b_0) = \left(a_0^2 - \sum_{n=0}^{\infty} 2^{n-1} c_n^2\right) I(a_0, b_0).
$$

From [Proposition 4.2,](#page-19-0) this can be rewritten as

$$
a_0 E' \left( \frac{b_0}{a_0} \right) = \left( a_0^2 - \sum_{n=0}^{\infty} 2^{n-1} c_n^2 \right) \frac{1}{a_0} K' \left( \frac{b_0}{a_0} \right),
$$

and since  $a_0 = a = 1$  and  $b_0 = b = k'$ ,

$$
E'(k') = \left(1 - \sum_{n=0}^{\infty} 2^{n-1} c_n^2\right) K'(k').
$$

Finally, using [Proposition 2.4](#page-9-0) gives

$$
E(k) = \left(1 - \sum_{n=0}^{\infty} 2^{n-1} c_n^2 \right) K(k).
$$

as required.  $\hfill \square$ 

We need the value for K and E at  $1/\sqrt{2}$  to enable us to calculate the result given in [Corollary 4.5.](#page-26-1) These results both involve the gamma function discussed in the previous section.

<span id="page-22-0"></span>Theorem 4.4.

(a) 
$$
K\left(\frac{1}{\sqrt{2}}\right) = \frac{\Gamma^2\left(\frac{1}{4}\right)}{4\sqrt{\pi}}
$$
,  
\n(b)  $E\left(\frac{1}{\sqrt{2}}\right) = \frac{4\Gamma^2\left(\frac{3}{4}\right) + \Gamma^2\left(\frac{1}{4}\right)}{8\sqrt{\pi}}$ .

Proof.

(a) From [Definition 2.3](#page-9-1) with  $k = 1/\sqrt{2}$ , we have

$$
K\left(\frac{1}{\sqrt{2}}\right) = \int_0^{\pi/2} \frac{d\theta}{\sqrt{1 - \frac{1}{2}\sin^2\theta}}.
$$

Let  $t = \sin \theta$  then  $\frac{dt}{d\theta} = \cos \theta = \sqrt{1 - t^2}$ . Note the limits change since  $0 \le \theta \le \frac{\pi}{2}$  $\frac{\pi}{2}$  corresponds to  $0 \leq t \leq 1$ . Therefore,

.

$$
K\left(\frac{1}{\sqrt{2}}\right) = \int_0^1 \frac{1}{\sqrt{1 - \frac{1}{2}t^2}} \frac{dt}{\sqrt{1 - t^2}}
$$

$$
= \sqrt{2} \int_0^1 \frac{dt}{\sqrt{(2 - t^2)(1 - t^2)}}
$$

Now let  $t^2$  $2x^2$  $\frac{2x}{1+x^2}$ , and differentiate explicitly:

$$
t \, dt = \frac{2x}{(1+x^2)^2} \, dx
$$
\n
$$
\implies \frac{\sqrt{2} \, x}{\sqrt{1+x^2}} \, dt = \frac{2x}{(1+x^2)^2} \, dx
$$
\n
$$
\implies \qquad dt = \frac{\sqrt{2}}{(1+x)^{3/2}} \, dx \, .
$$

Note that  $0 \leq t \leq 1$  corresponds to  $0 \leq x \leq 1$ , so the limits remain unchanged. Then,

$$
K\left(\frac{1}{\sqrt{2}}\right) = \sqrt{2} \int_0^1 \frac{dt}{\sqrt{\left(1 - \frac{2x^2}{1 + x^2}\right)\left(2 - \frac{2x^2}{1 + x^2}\right)}}
$$

$$
= \sqrt{2} \int_0^1 \frac{dt}{\sqrt{\left(\frac{1 - x^2}{1 + x^2}\right)\left(\frac{2}{1 + x^2}\right)}}
$$

$$
= \sqrt{2} \int_0^1 \frac{dt}{\sqrt{\frac{2}{(1 + x^2)^2}}\sqrt{1 - x^2}}
$$

$$
= \int_0^1 \frac{dt}{\left(1 + x^2\right)^{-1}\sqrt{1 - x^2}}.
$$

And, substituting for dt produces

<span id="page-23-0"></span>
$$
K\left(\frac{1}{\sqrt{2}}\right) = \int_0^1 \frac{1}{(1+x^2)^{-1}\sqrt{1-x^2}} \frac{\sqrt{2}}{(1+x^2)^{3/2}} dx
$$

$$
= \sqrt{2} \int_0^1 \frac{dx}{\sqrt{1+x^2}\sqrt{1-x^2}}
$$

$$
= \sqrt{2} \int_0^1 \frac{dx}{\sqrt{1-x^4}}.
$$
(33)

Then, let  $u = x^4$  so  $\frac{du}{dx} = 4x^3 = 4u^{3/4}$ . The limits remain unchanged since  $0 \leq x \leq 1$  corresponds to  $0 \leq u \leq 1$ . Therefore,

$$
K\left(\frac{1}{\sqrt{2}}\right) = \sqrt{2} \int_0^1 \frac{1}{\sqrt{1-u}} \frac{1}{4u^{3/4}} du
$$
  
=  $\frac{\sqrt{2}}{4} \int_0^1 u^{-3/4} (1-u)^{-1/2} du.$ 

[Definition 3.2,](#page-14-2) with  $x = \frac{1}{4}$  $\frac{1}{4}$  and  $y = \frac{1}{2}$  $\frac{1}{2}$ , produces

$$
K\left(\frac{1}{\sqrt{2}}\right) = \frac{\sqrt{2}}{4} B\left(\frac{1}{4},\frac{1}{2}\right),
$$

and using [Theorem 3.5](#page-15-2) gives

$$
K\left(\frac{1}{\sqrt{2}}\right) = \frac{\sqrt{2}}{4} \frac{\Gamma\left(\frac{1}{4}\right)\Gamma\left(\frac{1}{2}\right)}{\Gamma\left(\frac{3}{4}\right)}.
$$

However, [Proposition 3.6](#page-16-3) tells us that

$$
\Gamma\left(\frac{3}{4}\right)=\frac{\sqrt{2}\,\pi}{\Gamma\left(\frac{1}{4}\right)}\qquad\text{and}\qquad\Gamma\left(\frac{1}{2}\right)=\sqrt{\pi}.
$$

Therefore,

$$
K\left(\frac{1}{\sqrt{2}}\right) = \frac{\sqrt{2}}{4} \frac{\Gamma\left(\frac{1}{4}\right)\sqrt{\pi}}{\sqrt{2}\pi/\Gamma\left(\frac{1}{4}\right)}
$$

$$
\implies K\left(\frac{1}{\sqrt{2}}\right) = \frac{\Gamma^2\left(\frac{1}{4}\right)}{4\sqrt{\pi}}.
$$

(b) From [Definition 2.3](#page-9-1) with  $k = 1/\sqrt{2}$ , we have

$$
E\left(\frac{1}{\sqrt{2}}\right) = \int_0^{\pi/2} \sqrt{1 - \frac{1}{2}\sin^2\theta} \; d\theta \,.
$$

As before, let  $t = \sin \theta$  then  $\frac{dt}{d\theta} =$  $\sqrt{1-t^2}$ . The limits change in the same way. Then

$$
E\left(\frac{1}{\sqrt{2}}\right) = \int_0^1 \sqrt{1 - \frac{1}{2}t^2} \, d\theta
$$

$$
= \int_0^1 \frac{\sqrt{1 - \frac{1}{2}t^2}}{\sqrt{1 - t^2}} \, dt \, .
$$

Now let  $t^2 = 1 - u^2$  (which can be rearranged to  $\frac{1}{2} + \frac{1}{2}$  $\frac{1}{2}u^2 = 1 - \frac{1}{2}$  $\frac{1}{2}t^2$ ) and differentiate explicitly:

$$
2t\frac{dt}{du} = -2u
$$
  

$$
\implies \frac{dt}{du} = \frac{-u}{\sqrt{1-u^2}}.
$$

Note that  $0 \leq t \leq 1$  corresponds to  $1 \geq u \geq 0$ , so the limits do change. Therefore,

$$
E\left(\frac{1}{\sqrt{2}}\right) = \int_{u=1}^{0} \frac{\sqrt{\frac{1}{2} + \frac{1}{2}u^2}}{u} dt = \int_{1}^{0} -\frac{\sqrt{\frac{1}{2}(1 + u^2)}}{\sqrt{1 - u^2}} du,
$$

and multiplying by  $1 = \sqrt{1 + u^2}/\sqrt{1 + u^2}$  gives

$$
E\left(\frac{1}{\sqrt{2}}\right) = \frac{1}{\sqrt{2}} \int_0^1 \frac{\sqrt{1+u^2}}{\sqrt{1-u^2}} \frac{\sqrt{1+u^2}}{\sqrt{1+u^2}} du
$$
  
=  $\frac{1}{\sqrt{2}} \int_0^1 \frac{1+u^2}{\sqrt{1-u^4}} du$   
=  $\frac{1}{\sqrt{2}} \left[ \int_0^1 \frac{1}{\sqrt{1-u^4}} du + \int_0^1 \frac{u^2}{\sqrt{1-u^4}} du \right].$ 

The first integral in the above equation can be simplified using [\(33\)](#page-23-0) to give

<span id="page-25-0"></span>
$$
E\left(\frac{1}{\sqrt{2}}\right) = \frac{1}{\sqrt{2}} \left[ \frac{1}{\sqrt{2}} K\left(\frac{1}{\sqrt{2}}\right) + \int_0^1 \frac{u^2}{\sqrt{1 - u^4}} du \right].
$$
 (34)

We know the value of  $K(1/\sqrt{2})$ , so we just need to solve the remaining integral. Therefore, let  $x = u^4$  then  $\frac{dx}{du} = 4x^{3/4}$  as in part (a) above. Now, we have

$$
\int_0^1 \frac{u^2}{\sqrt{1 - u^4}} du = \int_0^1 \frac{\sqrt{x}}{\sqrt{1 - x}} du
$$

$$
= \int_0^1 \frac{\sqrt{x}}{\sqrt{1 - x}} \frac{dx}{4x^{3/4}}
$$

$$
= \frac{1}{4} \int_0^1 x^{-1/4} (1 - x)^{-1/2} dx.
$$

By using [Definition 3.2](#page-14-2) and [Theorem 3.5,](#page-15-2) this leads to

$$
\int_0^1 \frac{u^2}{\sqrt{1-u^4}} \, du = \frac{1}{4} B\left(\frac{3}{4}, \frac{1}{2}\right) = \frac{\Gamma\left(\frac{3}{4}\right) \Gamma\left(\frac{1}{2}\right)}{4 \Gamma\left(\frac{5}{4}\right)}.
$$

From [Theorem 3.3](#page-14-3) and [Proposition 3.6,](#page-16-3) we can write

$$
\Gamma\left(\frac{5}{4}\right) = \frac{1}{4}\Gamma\left(\frac{1}{4}\right) = \frac{\sqrt{2}\pi}{4\Gamma\left(\frac{3}{4}\right)} \quad \text{and} \quad \Gamma\left(\frac{1}{2}\right) = \sqrt{\pi}.
$$

Therefore,

$$
\int_0^1 \frac{u^2}{\sqrt{1-u^4}} du = \frac{\Gamma^2(\frac{3}{4})\sqrt{\pi}}{\sqrt{2}\pi} = \frac{\Gamma^2(\frac{3}{4})}{\sqrt{2}\sqrt{\pi}}.
$$

Continuing from [\(34\)](#page-25-0), and by using part (a), produces

$$
E\left(\frac{1}{\sqrt{2}}\right) = \frac{1}{\sqrt{2}} \left[\frac{1}{\sqrt{2}} K\left(\frac{1}{\sqrt{2}}\right) + \frac{\Gamma^2\left(\frac{3}{4}\right)}{\sqrt{2}\sqrt{\pi}}\right]
$$

$$
= \frac{1}{2} \left[\frac{\Gamma^2\left(\frac{1}{4}\right)}{4\sqrt{\pi}} + \frac{\Gamma^2\left(\frac{3}{4}\right)}{\sqrt{\pi}}\right].
$$

Simplifying gives

$$
E\left(\frac{1}{\sqrt{2}}\right) = \frac{\Gamma^2\left(\frac{1}{4}\right) + 4\,\Gamma^2\left(\frac{3}{4}\right)}{8\sqrt{\pi}},
$$

which proves the result.  $\Box$ 

The two statements in the theorem above can be used to give a value for  $\pi$  in terms of elliptic integrals.

#### <span id="page-26-1"></span>Corollary 4.5.

$$
K\left(\frac{1}{\sqrt{2}}\right)\left[2\,E\left(\frac{1}{\sqrt{2}}\right)-K\left(\frac{1}{\sqrt{2}}\right)\right]=\frac{\pi}{2}
$$

Proof. From [Theorem 4.4,](#page-22-0) we know that

$$
K\left(\frac{1}{\sqrt{2}}\right)\left[2E\left(\frac{1}{\sqrt{2}}\right)-K\left(\frac{1}{\sqrt{2}}\right)\right]=\frac{\Gamma^2\left(\frac{1}{4}\right)}{4\sqrt{\pi}}\left[\frac{4\Gamma^2\left(\frac{3}{4}\right)+\Gamma^2\left(\frac{1}{4}\right)}{4\sqrt{\pi}}-\frac{\Gamma^2\left(\frac{1}{4}\right)}{4\sqrt{\pi}}\right]
$$

$$
=\frac{\Gamma^2\left(\frac{1}{4}\right)}{4\sqrt{\pi}}\frac{\Gamma^2\left(\frac{3}{4}\right)}{\sqrt{\pi}}
$$

$$
=\frac{1}{4\pi}\left[\Gamma\left(\frac{1}{4}\right)\Gamma\left(\frac{3}{4}\right)\right]^2.
$$

Using [Proposition 3.6\(](#page-16-3)b) produces

$$
K\left(\frac{1}{\sqrt{2}}\right)\left[2E\left(\frac{1}{\sqrt{2}}\right)-K\left(\frac{1}{\sqrt{2}}\right)\right]=\frac{1}{4\pi}\left[\sqrt{2}\,\pi\right]^2=\frac{\pi}{2},
$$
as required.

The above corollary demonstrates a specific case of what is known as Legendre's relation. It states that

$$
K(k)\left[2E(k) - K(k)\right] = \frac{\pi}{2}
$$

is true for any  $k \in (0,1)$ , not just for  $k = 1/\sqrt{2}$ . The proof of this relation is in Borwein and Borwein [\[1\]](#page-33-4).

# 5. AN ALGORITHM FOR  $\pi$

<span id="page-26-0"></span>We now have all the necessary ingredients to produce an algorithm that computes  $\pi$ . This algorithm and the resulting corollaries are taken from Borwein and Borwein [\[1\]](#page-33-4).

<span id="page-26-2"></span>**Algorithm 5.1.** Let  $a_0 = 1$  and  $b_0 = 1/\sqrt{2}$ . Define

$$
\pi_n = \frac{2a_{n+1}^2}{1 - \sum_{k=0}^n 2^k c_k^2},
$$

where  $c_n^2 = a_n^2 - b_n^2$ . Then,  $\pi_n$  increases monotonically to  $\pi$ .

Proof. [Corollary 4.5](#page-26-1) states

$$
\frac{\pi}{2} = K(2E - K),
$$

where  $K = K(1/\sqrt{2})$  and  $E = E(1/\sqrt{2})$ . Then, using [Theorem 4.3](#page-21-3) gives

$$
\frac{\pi}{2} = K \left[ 2 \left( 1 - \sum_{n=0}^{\infty} 2^{n-1} c_n^2 \right) K - K \right]
$$

$$
= K^2 \left[ \left( 2 - \sum_{n=0}^{\infty} 2^n c_n^2 \right) - 1 \right]
$$

$$
= K^2 \left[ 1 - \sum_{n=0}^{\infty} 2^n c_n^2 \right].
$$

[Proposition 2.4](#page-9-0) tells us that

$$
K = \frac{\pi}{2 M \left(1, 1/\sqrt{2}\right)},
$$

which allows us to write

$$
\frac{\pi}{2} = \frac{\pi^2}{4 M^2 (1, 1/\sqrt{2})} \left[ 1 - \sum_{n=0}^{\infty} 2^n c_n^2 \right].
$$

Rearranging gives

<span id="page-27-0"></span>
$$
\pi = \frac{2 M^2 (1, 1/\sqrt{2})}{1 - \sum_{n=0}^{\infty} 2^n c_n^2}.
$$
\n(35)

If we truncate the infinite series at *n* and note that  $a_{n+1}^2 \approx M^2(1, 1/\sqrt{2})$  for large values of  $n$ , then we can write

$$
\pi_n = \frac{2a_{n+1}^2}{1 - \sum_{k=0}^n 2^k c_k^2}.
$$

Now we need to prove  $\pi_n$  increases monotonically to  $\pi$ . For clarity, denote the following summation by  $\Sigma^m$ :

<span id="page-27-1"></span>
$$
\Sigma^m = \sum_{k=0}^m 2^k {c_k}^2.
$$

Then, from [Algorithm 5.1,](#page-26-2) we know that

$$
\pi_n = \frac{2a_{n+1}^2}{1 - \Sigma^n}
$$
 and  $\pi_{n+1} = \frac{2a_{n+2}^2}{1 - \Sigma^{n+1}}$ .

Now, take their difference to give

$$
\pi_{n+1} - \pi_n = \frac{2a_{n+2}^2}{1 - \sum_{n=1}^{n+1} - \frac{2a_{n+1}^2}{1 - \sum_n}} = \frac{2a_{n+2}^2 (1 - \sum_{n=1}^n) - 2a_{n+1}^2 (1 - \sum_{n=1}^n)}{(1 - \sum_{n=1}^n) (1 - \sum_n)}.
$$
\n(36)

Since  $a_{n+1} \geq a_{n+2}$ , we can write

$$
\pi_{n+1} - \pi_n \ge \frac{2a_{n+2}^2 \left(\sum_{n=1}^n -\sum_{n=1}^n\right)}{\left(1 - \sum_{n=1}^n\right) \left(1 - \sum_{n=1}^n\right)} = \frac{a_{n+2}^2 2^{n+2} c_{n+1}^2}{\left(1 - \sum_{n=1}^n\right) \left(1 - \sum_{n=1}^n\right)}.
$$

Now, since  $(1 - \Sigma^{n+1})(1 - \Sigma^n) \le (1 - \Sigma^n)$  $\overline{\phantom{a}}$ 2 , we can write

$$
\pi_{n+1} - \pi_n \ge \frac{a_{n+2}^2 2^{n+2} c_{n+1}^2}{\left(1 - \Sigma^n\right)^2}.
$$

Then, it is trivial to see that  $\pi_{n+1} - \pi_n \geq 0$  and therefore that  $\pi_n$  increases monotonically. From (35), we can see that  $\pi_n$  increases to  $\pi$ . monotonically. From [\(35\)](#page-27-0), we can see that  $\pi_n$  increases to  $\pi$ .

The following corollary gives an upper bound for  $\pi_{n+1} - \pi_n$ , that is the difference between two consecutive iterations of the algorithm.

<span id="page-28-0"></span>Corollary 5.2. In [Algorithm 5.1,](#page-26-2)

$$
\pi_{n+1} - \pi_n \leqslant \frac{2^n c_{n+1}^2 \pi^2}{M^2 (1, 1/\sqrt{2})}.
$$

Proof. Equation [\(36\)](#page-27-1) from the proof above states

$$
\pi_{n+1} - \pi_n = \frac{2a_{n+2}^2 (1 - \Sigma^n) - 2a_{n+1}^2 (1 - \Sigma^{n+1})}{(1 - \Sigma^{n+1}) (1 - \Sigma^n)}.
$$

Now, since  $(1 - \Sigma^{n+1})(1 - \Sigma^n) \ge (1 - \Sigma^{\infty})$  $\overline{\phantom{a}}$ 2 , we can write

$$
\pi_{n+1} - \pi_n \leqslant \frac{2a_{n+2}^2 (1 - \Sigma^n) - 2a_{n+1}^2 (1 - \Sigma^{n+1})}{(1 - \Sigma^\infty)^2}.
$$

Then, since  $a_{n+2} \leq a_{n+1}$ ,

$$
\pi_{n+1} - \pi_n \leq \frac{2a_{n+1}^2 \left[ \left( 1 - \Sigma^n \right) - \left( 1 - \Sigma^{n+1} \right) \right]}{\left( 1 - \Sigma^\infty \right)^2}
$$

$$
= \frac{2a_{n+1}^2 \left[ \Sigma^{n+1} - \Sigma^n \right]}{\left( 1 - \Sigma^\infty \right)^2}.
$$

Observing that  $\Sigma^{n+1} = \Sigma^n + 2^{n+1} c_{n+1}^2$ , we can write

$$
\pi_{n+1} - \pi_n \leqslant \frac{2a_{n+1}^2 2^{n+1} c_{n+1}^2}{\left(1 - \Sigma^\infty\right)^2}
$$

From [\(35\)](#page-27-0), we have

$$
\pi = \frac{2 M^2 \left(1, 1/\sqrt{2}\right)}{\left(1 - \Sigma^\infty\right)},
$$

.

which rearranges to

$$
(1 - \Sigma^{\infty})^2 = \frac{4 M^4 (1, 1/\sqrt{2})}{\pi^2}.
$$

Substituting this leads to

$$
\pi_{n+1} - \pi_n \leqslant \frac{2a_{n+1}^2 2^{n+1} c_{n+1}^2 \pi^2}{4 M^4 (1, 1/\sqrt{2})} = \frac{a_{n+1}^2 2^n c_{n+1}^2 \pi^2}{M^4 (1, 1/\sqrt{2})}.
$$

In the proof of [Algorithm 5.1,](#page-26-2) we approximated  $M^2(1,1/\sqrt{2})$  by  $a_{n+1}^2$  and we shall do the same here. This gives

$$
\pi_{n+1} - \pi_n \leq \frac{M^2(1, 1/\sqrt{2}) \ 2^n \ c_{n+1}^2 \pi^2}{M^4(1, 1/\sqrt{2})} = \frac{2^n \ c_{n+1}^2 \pi^2}{M^2(1, 1/\sqrt{2})},
$$
 as required.

This corollary gives an upper bound for  $\pi - \pi_n$ , that is the difference between an iteration and the true value of  $\pi$ . It can be used to calculate the number of correct digits in  $\pi_n$  — in fact, the script in the next section uses this corollary to do exactly that.

Corollary 5.3. In [Algorithm 5.1,](#page-26-2)

$$
\pi - \pi_n \leq \frac{\pi^2 2^{n+4} \exp\{-\pi 2^{n+1}\}}{M^2(1, 1/\sqrt{2})}.
$$

This proof assumes the following statement:

$$
\lim_{n \to \infty} 2^{-n} \log \left( \frac{4a_n}{c_n} \right) = \frac{\pi}{2} \frac{M(1, k')}{M(1, k)}.
$$
 (37)

The details of which are covered in Borwein and Borwein [\[1\]](#page-33-4). These details make use of Jacobi's theta functions — which is beyond on the scope of this project.

Proof. From [\(37\)](#page-29-0), we can say

<span id="page-29-0"></span>
$$
\lim_{n \to \infty} 2^{1-n} \log \left( \frac{4a_n}{c_n} \right) = \pi
$$

because  $M(1, k') = M(1, k)$  when  $k = k' = 1/\sqrt{2}$ . Then, further rearranging produces

$$
\lim_{n \to \infty} \left( \frac{4a_n}{c_n} \right)^{2^{1-n}} = e^{\pi},
$$

and taking reciprocals gives

$$
\lim_{n \to \infty} \left( \frac{c_n}{4a_n} \right)^{2^{n-1}} = e^{-\pi}.
$$

By substituting  $n + 1$  for n, we can write

$$
\lim_{n \to \infty} \left( \frac{c_{n+1}}{4a_{n+1}} \right)^{2^{-n}} = e^{-\pi}.
$$

Dividing through by  $e^{-\pi}$  gives

$$
\lim_{n \to \infty} \left( \frac{c_{n+1}}{4a_{n+1}} \right)^{2^{-n}} \bigg/ e^{-\pi} = 1,
$$

and, by raising to the power of  $2^{n+1}$ ,

$$
\lim_{n \to \infty} \left( \frac{c_{n+1}}{4a_{n+1}} \right)^2 / e^{-\pi 2^{n+1}} = 1.
$$

Then, for large enough  $n$ , we can say

$$
\frac{c_{n+1}^2}{4a_{n+1}^2} / e^{-\pi 2^{n+1}} \leq 1,
$$

which, because each variable is positive, rearranges to

$$
c_{n+1}{}^2\leqslant 16{a_{n+1}}^2\,e^{-\pi\,2^{n+1}}
$$

Using the fact that  $16a_{n+1}^2 \le 16a_1^2$ , we can say that  $16a_{n+1}^2 \le 12$  — which we can say because  $16a_1^2 = 6 + 4\sqrt{2} \approx 11.66$ . Therefore,

$$
c_{n+1}^2 \le 12e^{-\pi 2^{n+1}}.\tag{38}
$$

<span id="page-30-1"></span>.

Now, because  $\pi_n$  increases monotonically and the AGM converges quadratically (see [Corollary 1.4\)](#page-3-0), we can write

$$
\pi_{j+2} - \pi_{j+1} \leq \frac{1}{4} (\pi_{j+1} - \pi_j),
$$

for some non-negative integer  $j$ . Hence, we can say

$$
\pi_{n+2} - \pi_n \leq \frac{5}{4} (\pi_{n+1} - \pi_n),
$$
  
\n
$$
\pi_{n+3} - \pi_n \leq \frac{21}{16} (\pi_{n+1} - \pi_n),
$$
  
\n
$$
\pi_{n+4} - \pi_n \leq \frac{85}{64} (\pi_{n+1} - \pi_n),
$$
  
\n
$$
\vdots
$$
  
\n
$$
\pi - \pi_n \leq \frac{4}{3} (\pi_{n+1} - \pi_n).
$$
\n(39)

.

[Corollary 5.2](#page-28-0) states that

$$
\pi_{n+1} - \pi_n \leq \frac{2^n c_{n+1}^2 \pi^2}{M^2 (1, 1/\sqrt{2})},
$$

and combining with [\(39\)](#page-30-0) produces

$$
\pi - \pi_n \leq \frac{4}{3} \frac{2^n c_{n+1}^2 \pi^2}{M^2 (1, 1/\sqrt{2})}.
$$

Finally, using [\(38\)](#page-30-1) with the above gives

$$
\pi - \pi_n \leq 12 \frac{4}{3} \frac{2^n c_{n+1}^2 \pi^2}{M^2 (1, 1/\sqrt{2})} = \frac{2^{n+4} c_{n+1}^2 \pi^2}{M^2 (1, 1/\sqrt{2})},
$$

as required.  $\Box$ 

As [Example 6.2](#page-32-0) shows in the next section, the first four iterations of the algorithm produce the following values:

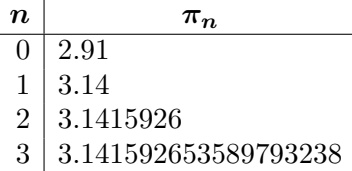

Since the algorithm converges quadratically, the correct number of digits increases very quickly. Shown below are the first ten iterations of the algorithm and the number of correct digits they produce:

iteration 0 1 2 3 4 5 6 7 8 9 digits 0 3 8 19 41 84 171 345 694 1392 .

<span id="page-30-0"></span>

Although this project covers just one algorithm that uses the AGM, there are many more included in Borwein and Borwein [\[1\]](#page-33-4). Some of those covered converge much quicker than ours, for instance, one has septic convergence (meaning the number of correct digits multiplies by 7 each iteration).

To conclude, in this project, we have progressed from the origins of the arithmetic-geometric mean to forming an algorithm for  $\pi$ . The understanding of elliptic integrals and their relationship to both the AGM and the gamma function was key to that progression. If I had more time, I would like to look further into the algorithms referred to above as well an variation of the AGM for complex numbers. In the next section I will discuss how I applied the mathematics that I have learnt throughout this project in the form of a computer script.

## 6. COMPUTATION

<span id="page-31-0"></span>To support this project, I have written a script in the computer language Python. The first function of the script calculates the AGM in the manner described in [Section 1](#page-1-1) and the second function calculates  $\pi$  using [Algo](#page-26-2)[rithm 5.1,](#page-26-2) as described in the previous section. The two examples below demonstrate this functionality. (The script's source code is displayed in the Appendix.)

Example 6.1. In [Example 1.2,](#page-2-1) we calculated that the AGM of 25 and 4 is approximately 12.146. We can calculate this more precisely using the script. We give the script five arguments:

- agm, which selects the AGM calculation function;
- $\bullet$  -p15, which sets the precision to 15 significant figures;
- $\bullet$  -v, which turns verbosity on to print each iteration;
- 25, which is our value for  $a$ ;
- $\bullet$  4, which is our value for b.

The command and its arguments are in bold font with the output displayed below it. Note that i=n refers to the number of the current iteration.

```
./agm.py agm -p15 -v 25 4
\rightarrow i=0a: 25
          b: 4
\Rightarrow i=2a: 12.25
          b: 12.0415945787923
-> i=4a: 12.1455737881214
          b: 12.1455737860650
  agm: 12.1455737870932
prec: 15
                                    \rightarrow i=1a: 14.5
                                               b: 10
                                    \Rightarrow i=3a: 12.1457972893961
                                               b: 12.1453502868466
                                    \rightarrow i=5a: 12.1455737870932
                                              b: 12.1455737870932
```
As can be seen, the script required 5 iterations to reach the desired number of significant figures (denoted by prec in the output).

The script can be run with any positive integer for the precision and shown below is the AGM of the same two values calculated to 175 significant figures (the -q option means that only the result will be printed).

```
./agm.py agm -p175 -q 25 4
12.145573787093180596731231914936101567487268959069102738009
  6328008271239652669814211929120451790359070179185753696390
  4793061298881553605552740386979811591631271353663828178629
```
<span id="page-32-0"></span>**Example 6.2.** To calculate  $\pi$ , we give the script three arguments:

- pi, which selects the  $\pi$  calculation function;
- $\bullet$  -v, which turns verbosity on like before;
- 3, which is our value for  $n$  the number of iterations to perform.

As before, the command is in bold font, the script's output is displayed below it and i=n is the current iteration.

```
./agm.py pi -v 3
\rightarrow i=0pi: 2.91
       prec: 0
\Rightarrow i=2
         pi: 3.1415926
       prec: 8
   pi: 3.141592653589793238
prec: 19
                                  \rightarrow i=1
                                            pi: 3.14
                                         prec: 3
                                  \rightarrow i=3pi: 3.141592653589793238
                                         prec: 19
```
Similarly, we can run many more iterations to produce a value for  $\pi$  with a higher precision. Here, there are seven iterations which produces 345 digits.

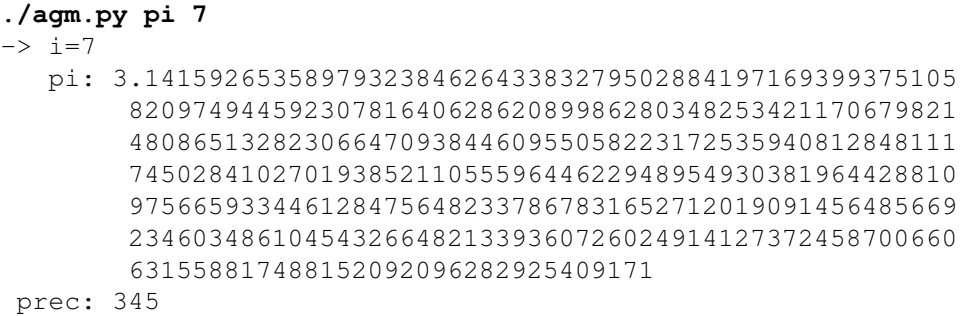

Technical Details. The script makes use of Python's decimal module which allows for calculations requiring *any* number of significant figures. Be aware that some calculations involving very high precisions could require a long time to complete. For example, ten iterations of calculating  $\pi$  took about 21 seconds to produce 2789 digits whereas eleven iterations took about 154 seconds to produce 5583 digits — this is roughly twice as many digits but over seven times the time taken.

#### <span id="page-33-0"></span>**REFERENCES**

- <span id="page-33-4"></span>[1] J.M. Borwein and P.B. Borwein,  $Pi$  and the AGM, (Wiley-Interscience, 1987), 1-174.
- <span id="page-33-2"></span>[2] D. A. Cox, "The Arithmetic-Geometric Mean of Gauss,"  $L$ 'Enseignement Mathé-
- matique. 30 (1984), 275–330.
- <span id="page-33-3"></span>[3] C. F. Gauss, Werke, (Göttingen, 1876), 352-353.
- <span id="page-33-6"></span>[4] J. Havil, Gamma: Exploring Euler's Constant, (Princeton University Press, 2003), 47–59.
- <span id="page-33-5"></span>[5] E. C. Titchmarsh, The Theory of Functions, Second Edition, (Oxford University Press, 1939), 55–56.

## <span id="page-33-1"></span>**APPENDIX**

Included here is the latest version of the script. (Latest means at time of  $\text{LATEX}$  compilation — December 22, 2014 in this case.) Long lines are broken, where the ' $\vee$ ' symbol indicates a break. A later version of the script may be available at <https://bitbucket.org/rowanparkeruk/agm> and the author can be reached at [rowan@rowanparker.com](mailto:rowan@rowanparker.com).

```
3 # agm.py - Computes the arithmetic-geometric mean at any precision and uses it
                      to calculate pi.
      5 # Copyright (c) 2013-14 Rowan Parker (rowan at rowanparker dot com)
 5<br>6<br>7
 7 + \frac{4}{7} Permission is hereby granted, free of charge, to any person obtaining a copy \frac{4}{7} of this software and associated documentation files (the "Software"), to dea
 8 # of this software and associated documentation files (the "Software"), to deal<br>9 # in the Software without restriction including without limitation the rights
9 \# in the Software without restriction including without limitation the rights \# to use, copy, modify, merge, publish, distribute, sublicense, and/or sell
10 # to use, copy, modify, merge, publish, distribute, sublicense, and/or sell
11 # copies of the Software, and to permit persons to whom the Software is
12 # furnished to do so, subject to the following conditions:
13<br>1414 \parallel # The above copyright notice and this permission notice shall be included in \parallel # all copies or substantial portions of the Software.
      # all copies or substantial portions of the Software.
16<br>1717 # THE SOFTWARE IS PROVIDED "AS IS", WITHOUT WARRANTY OF ANY KIND, EXPRESS OR<br>18 # IMPLIED, INCLUDING BUT NOT LIMITED TO THE WARRANTIES OF MERCHANTABILITY.
18 # IMPLIED, INCLUDING BUT NOT LIMITED TO THE WARRANTIES OF MERCHANTABILITY,
19 # FITNESS FOR A PARTICULAR PURPOSE AND NONINFRINGEMENT. IN NO EVENT SHALL THE
20 # AUTHORS OR COPYRIGHT HOLDERS BE LIABLE FOR ANY CLAIM, DAMAGES OR OTHER<br>21 # LIABILITY, WHETHER IN AN ACTION OF CONTRACT, TORT OR OTHERWISE, ARISING
21 # LIABILITY, WHETHER IN AN ACTION OF CONTRACT, TORT OR OTHERWISE, ARISING FROM<br>22 # OUT OF OR IN CONNECTION WITH THE SOFTWARE OR THE USE OR OTHER DEALINGS IN TH
22 \# OUT OF OR IN CONNECTION WITH THE SOFTWARE OR THE USE OR OTHER DEALINGS IN THE 23 \# SOFTWARE.
      # SOFTWARE.
24
25 from __future__ import print_function<br>26 from decimal import *
26 from decimal import *<br>27 import argparse
27 import argparse
      import sys
29
30 class AGM(object):
31 def __init__(self, precision=30, print_agm=True, print_errors=True, print_counts=True,
Ç print_steps=False, pi_mode=False):
32 if int(precision) < 1:
33 self.prec = 3034 else:
35 self.prec = int(precision)
36 getcontext().rounding = ROUND_HALF_UP
37 getcontext().prec = self.prec + 2
38 self.print_agm = bool(print_agm)
39 self.print_errors = bool(print_errors)<br>40 self.print_steps = bool(print_steps)
                 self.print_steps = bool(print_steps)
41 self.print_counts = bool(print_counts)
42 self.pi_mode = bool(pi_mode)<br>43 def change prec(self.precision)
43 def change_prec(self, precision):
44 if int(precision) > 2:
45 self.prec = int(precision)<br>46 else:
                 46 else:
47 if self.print_errors:<br>48 print("FATI: $8.0
                             print ("FAIL: $s.change prec($s) returned false because the new precision was lower than
                                    \sqrt{2.^{n} % (self. class . name , precision))
```

```
49 return False<br>50 retrontext(), pre-
               50 getcontext().prec = self.prec + 2
 51 return True<br>52 def decimal_val.
 52 def decimal_validate(self, val):<br>53 try:
               53 try:
 54 return Decimal(val)
 55 except InvalidOperation:
 56 a = val.split('^*)57 if len(a) == 2:<br>58 if len(a) == 2:
 58 t = [self. decimal_value(a[0]), self.decimal_value(a[1])]<br>59 if False in t:
 59 if False in t:
                            60 return False
 61 else:
 62 return t[0]**t[1]<br>
63 b = val.split('/')
 64 if len(b) == 2:
 65 t = [self.decimal\_validate(b[0]), self.decimal\_validate(b[1])]<br>66 if False in t:66 if False in t:<br>67 if False in t:
                            67 return False
 68 else:
 69 return t[0]/t[1]
 70 return False<br>71 def start(self, ai, 1)
 71 def start(self, ai, bi):<br>72 if self.print steps
               if self.print_steps or self.print_counts:
 73 print ("->agm: started", end="\r")<br>74 a = self decimal validate (ai)
 74 a = self.decimal_validate(ai)<br>75 b = self.decimal_validate(bi)
               b = self.decimal_value(bi)76 if a > 0 and b > 0:<br>\frac{1}{77} if a > b.
 77 if a > b:
                       self.a = [a]79 self.b = [b]80 else:
 81 self.a = [b]<br>82 self.b = [a]
 82 self.b = [a]<br>83 if self.pi_mode:
                   if self.pi_mode:
 84 self.csum = [getcontext().power(self.a[-1],2) - getcontext().power(self.b[-1],2)]<br>85
 85 with localcontext() as ctx:<br>86 ctx.prec = self.prec
                        86 ctx.prec = self.prec
 87 \text{self}.\text{ap} = \text{[+self}.\text{a}[-1]]<br>88 \text{self}.\text{bp} = \text{[+self}.\text{b}[-1]]88 self.bp = [+self.b[-1]]<br>89 self.finished = False
 89 \left\{\n \begin{array}{c}\n 89 \\
 \text{self. finished} = \text{False} \\
 \text{self. iterate print.)}\n \end{array}\n \right.90 self.iterate_print()
                   91 return True
 92 else:
 93 if self.print errors:
 94 print ("FAIL: %s.start(%s, %s) returned false because of an error with a and/or b." %
                              \zeta (self. class . name , ai, bi))
 95 return False<br>96 def iterate(self):
 96 def iterate(self):<br>97 if self finish
               if self.finished:
 98 return False
99 if not self.a or not self.b:
100 if self.print_errors:<br>101 print ("FATL: $s.i
                       print ("FAIL: %s.iterate() returned false because %s.a and/or %s.b were not set. Have
                              Ç you run %s.start() first?" % (self.__class__.__name__, self.__class__.__name__,
                              \sqrt{\text{self}}.\_\_class\_\_.\_\namename{name\_})102 return False
103 am = (self.a[-1]+self.b[-1])/Decimal(2)<br>104 am = (self.a[-1]+self.b[-1]).sart()
104 gm = (self.a[-1]*self.b[-1]).sqrt()<br>105 self.a.append(am)
105 self.a.append(am)<br>106 self.b.append(cm)
106 self.b.append(gm)<br>107 if self.pi mode:
               if self.pi_mode:
108 t2k = getcontext() .power(2, len(self.a)-1)109 tcsq = (getcontext().power(self.a[-1],2) - getcontext().power(self.b[-1],2))<br>110 self.csum.append(self.csum[-11+t2k*tcsq)
110 self.csum.append(self.csum[-1]+t2k*tcsq)<br>111 with localcontext() as ctx:
111 with localcontext() as ctx:<br>112 ctx.prec = self.prec
                   ctx.prec = self.prec
113 self.ap.append(+self.a[-1])
114 self.bp.append(+self.b[-1])
115 self.iterate_print()
116 if (self.a[-1] - self.b[-1]).adjusted() <= -self.prec:<br>117 self finished = True
117 self.finished = True<br>118 return True
                   118 return True
119 def iterate_print(self):<br>120 if self.print.counts
120 if self.print_counts or self.print_steps:<br>
121 print("-> i=%i" % (len(self.ap)-1), end=" "*30 + "\r")
122 if self.print_steps:<br>123 if self.print_steps:<br>123 print("\n\t a: %)
                   print("\\n\text{ is } n\text{ is } n\text{ is } n' \text{ (self.ap[-1], self.bp[-1]))
```

```
124 if self.pi_mode:<br>125 if self.pi_mode:
125 printiples<br>125 print("\t\b\bcsum: %s" % self.csum[-1])<br>126 def answer(self):
126 def answer(self):<br>127 if self.finis
127 if self.finished:<br>128 if self.print
                     if self.print_agm:
129 if self.print_counts or self.print_steps:
130 print("\n agm: ", end="")
131 print(self.ap[-1])<br>
132 if self.print_steps:<br>
133 print(" prec: " + str(self.prec))
134 return self.ap[-1]
                135 else:
136 if self.print errors:
137 print("FAIL: %s.answer() returned false because %s.finished is false (the algorithm has
                                 Ç not finished)." % (self.__class__.__name__, self.__class__.__name__))
138 return False
139 def calculate(self, a, b):<br>140 if not self start(a, b
140 if not self.start(a, b):<br>
141 return False
                    return False
142 while not self.iterate():<br>143 pass
143 pass
                return self.answer()
145<br>146
      class Pi(object):
147 def _init_(self, print_pi=True, print_errors=True, print_counts=True, print_steps=False,
                  Ç print_agm_steps=False):
148 self.print_pi = bool(print_pi)
149 self.print_errors = bool(print_errors)<br>150 self.print steps = bool(print steps)
150 self.print_steps = bool(print_steps)<br>151 self.print_counts = bool(print_count
                151 \cdot 101 \cdot 101 self.print_counts = bool(print_counts)
152 self.print_agm_steps = bool(print_agm_steps)
153 self.agm = AGM(3, False, self.print_errors, self.print_counts, self.print_agm_steps, True)
154 def digits(self, n, pi=False, M=False):
155 if n % 1 != 0 or n < 0:
156 return False
157 if n == 0:<br>158 return
158 return 0<br>159 if not pix
                if not pi:
160 \overrightarrow{pt} = \overrightarrow{Decimal('3.142')}\<br>161 if not M:
161 if not M:<br>162 if not M = De
162 M = \text{Decimal}('0.8472')<br>163 a = 2*(\text{getcontext}() \cdot \ln(\text{pi}))163 a = 2*(\text{getcontext}(), \ln(\text{pi})-\text{getcontext}(), \ln(\text{M}))<br>
164 b = (n+4)*\text{setcontext}(), \ln(2)164 b = (n+4) * getcontext() . ln(2)<br>165 c = pi * getcontext() . power(2)165 c = pi*getcontext() .power(2, n+1)<br>166 d = (abc-c)/getcontext() .ln(10)166 d = (a+b-c)/\text{getcontext}(1 \cdot ln(10))<br>167 return int (-d.to integral exact
                167 return int(-d.to_integral_exact(rounding = ROUND_FLOOR))
168 def start(self, n):
169 if int(n) < 0:
170 if self.print_errors:<br>171 if self.print("FATI: \frac{36}{56}print<sup>("FAIL: %s.start(%s) returned false because n was not positive." %</sup>
                                Ç (self.__class__.__name__, n))
172 return False<br>173 else:
173 else:
174 self.n = int(n)<br>175 quess_digits = self
175 guess_digits = self.digits(self.n)<br>176 if guess digits < 3:
                if guess_digits < 3:
177 guess_digits += 3<br>178 getcontext().prec = q
178 getcontext().prec = guess_digits+2<br>179 getcontext().rounding = ROUND HALF
179 getcontext().rounding = ROUND_HALF_UP<br>180 if not self.agm.change_prec(guess_dig
180 if not self.agm.change_prec(guess_digits+2):<br>181 return False
181 return False
                182 return self.agm.start(Decimal('1'), (Decimal('1')/Decimal('2')).sqrt())
183 def iterate(self):
184 self.agm.iterate()<br>185 self.iterate.print
185 self.iterate_print()<br>186 def iterate_print(self):
186 def iterate_print(self):<br>187 if self.print_steps:
                if self.print_steps:
188 if not self.print_agm_steps:
189 print()
190 print("\tpi: " + str(self.equation()))
191 print ("\t\b\bprec: " + str(self.correct_digits))<br>192 def equation (self):
192 def equation(self):<br>193 if not self.aqm
                if not self.agm.csum:
194 return False<br>195 return False
                tn = getcontext() .power(self .agm.a[-1] + self .agm.b[-1], 2)/Decimal('2')196 \text{td} = 1 - \text{self.} \text{agm.csum}[-1]<br>
197 \text{ni} = \text{tn/td}197 pi = tn/td<br>198 self.correct
                1self.correct_digits = self.digits(self.i, pi, self.agm.a[-1])
```

```
199 with localcontext() as ctx:<br>200 if self.correct digits
                     if self.correct_digits < 3:
201 ctx.prec = 3<br>202 else:
202 else:
                         ctx.prec = self.correct_digits
204 return +pi
205 def answer(self):<br>206 if self.i ==
                if self.i == self.n:
207 pi = self-equation()<br>208 iff self.print vi:208 if self.print_pi:<br>209 if self.print
209 if self.print_counts or self.print_steps:
210 print("\n pi: ", end="")
211 print(pi)
212 if self.print_counts or self.print_steps:
213 print(" prec: " + str(self.correct_digits))
214 return pi
215 else:
216 if self.print_errors:<br>217 print ("FAIL: $s.a
                          217 print("FAIL: %s.answer() returned false because %s.i != %s.n (the algorithm has not
                                Ç finished)." % (self.__class__.__name__, self.__class__.__name__,
                                \leftarrow self. _{\_}class_{\_}. _{\_}name_{\_})218 return False<br>219 def calculate (self, 1
219 def calculate(self, n):<br>220 if not self.start(n
                if not self.start(n):
221 return False
222 self.i = 0<br>223 self.iteratself.iterate_print()
224 for i in range(1, n+1):<br>225 self.i = i
225 self.i = i<br>226 self.itera
                     self.iterate()
227 return self.answer()
228
229 def main():
          parser = argparse.ArgumentParser(description="A script written to calculate the
                 Ç arithmetic-geometric mean to an arbitrary precision, and use it to calculate pi.")
231 subparsers = parser.add_subparsers(help="the script's function")
232 agm_parser = subparsers.add_parser('agm', help="calculate the arithmetic-geometic mean - use `agm
                 \sqrt{-h} for more info")
233 agm_parser.add_argument("a", help="the first value - use / (a forward slash) for fractions and ˆ (a
                 Ç caret) for exponentials")
234 agm_parser.add_argument("b", help="the second value - same as first")
235 agm_parser.add_argument("-p", "--precision", help="change the precision to the positive integer P
                 Ç from the default value of 30", type=int, default=30, metavar='P')
236 agm_parser.add_argument("-v", "--verbose", help="print each step of the agm calculation",<br>
4 action="store_true")
237 agm_parser.add_argument("-q", "--quiet", help="surpress all output other than the result (and
                  Ç errors)", action="store_true")
238 agm_parser.set_defaults(func=do_agm)
239 pi_parser = subparsers.add_parser('pi', help="calculate pi - use `pi -h` for more info")<br>240 pi_parser.add_argument("n", help="the number of iterations to perform (the first iteration is
                 \sqrt{n}=0)", type=int)
241 pi_parser.add_argument("-v", "--verbose", help="print each step of the pi calculation",
                  Ç action="store_true")
242 pi_parser.add_argument("-vv", "--veryverbose", help="print each step of the pi and agm
Ç calculation", action="store_true")
243 pi_parser.add_argument("-q", "--quiet", help="surpress all output other than the result (and
                 Ç errors)", action="store_true")
244 pi_parser.set_defaults(func=do_pi)<br>245 args = parser.parse args()
245 \overline{args} = \overline{parse} \cdot \overline{parse} \cdot \overline{args}<br>246 \overline{args} \cdot \overline{func} \cdot \overline{args}args.func(args)
247<br>248def do_agm(args):
249 if args.quiet:<br>250 args.print
250 args.print_counts = False<br>251 args.verbose = False
251 \qquad \qquad \text{args.verbose = False}<br>252 \qquad \qquad \text{else:}252 else:
               args.print_counts = True
254 agm = AGM(args.precision, True, True, args.print_counts, args.verbose, False)
255 agm.calculate(args.a, args.b)
256
257 def do_pi(args):<br>258 if args.verv
258 if args.veryverbose:<br>259 args.verbose = T
               \text{args}.\text{vertices} = \text{True}260 if args.quiet:<br>261 args print
             args.print_counts = False
262 args.verbose = False<br>263 args.veryverbose = F
263 args.veryverbose = False<br>264 else:
           264 else:
```
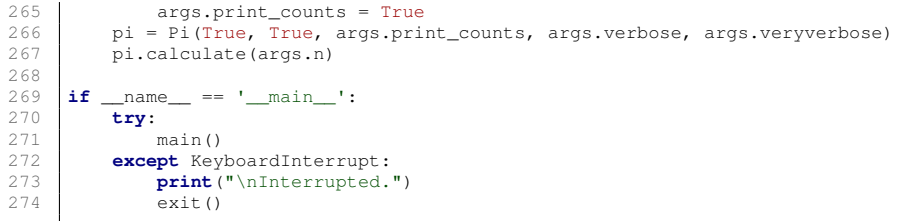